### TTL of a Penetration

Branson Matheson sandinak [at] sandsite.org

# Coming Up Next!

## Coming Up Next!

- Who am I
- Us vs Them
- Anatomy of a penetration, Parts 1, 2 and 3
- Minimizing Impacts
- Q&A

#### Who is sandinak

#### Who is sandinak

- 24 Year Veteran of Information Technology
  - Naval Cryptologist
  - Network and System Administrator
  - Security and Systems Architect
  - Business Owner
  - Hacker of many hats
  - Technology Enthusiast

# Who is sand Technology Enthusiast

# Who is sand Technology Enthusiast

- Love to tinker and see how things work
- Love to push the mold
- Apply "Critical Thinking" to every day processes.
- "Tell me you can't get X to work with Y, and I bet I can find a way".

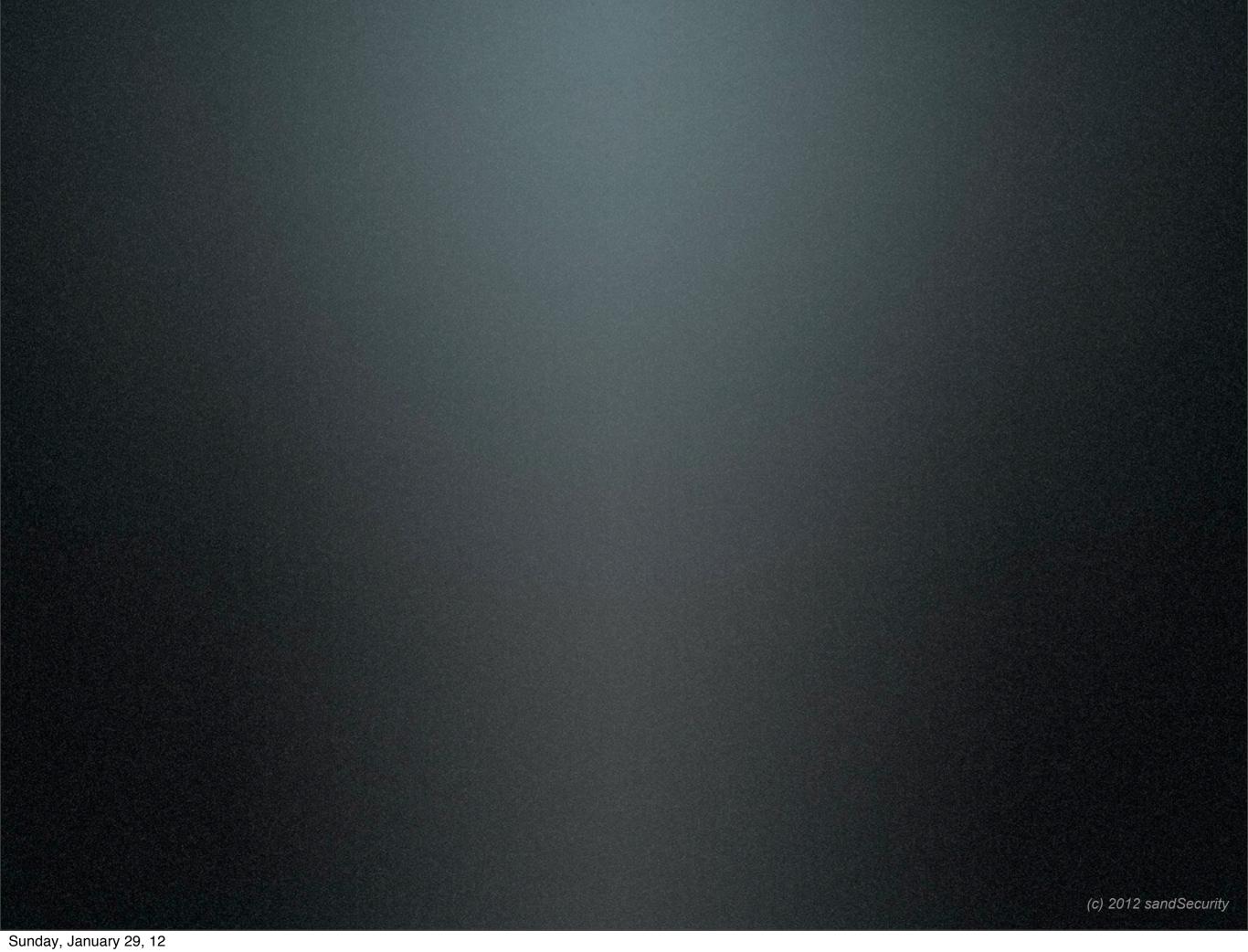

## Who Are You?

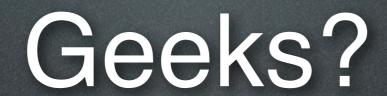

# System Administrators?

## Network Administrators?

# Security Administrators?

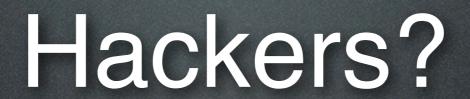

### White Hat Hackers?

## White Hat Hackers?

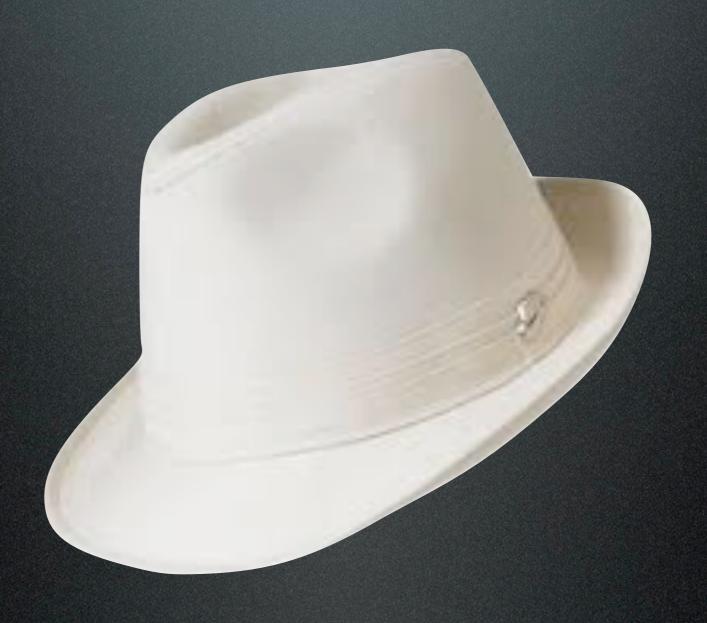

## Black Hat Hackers?

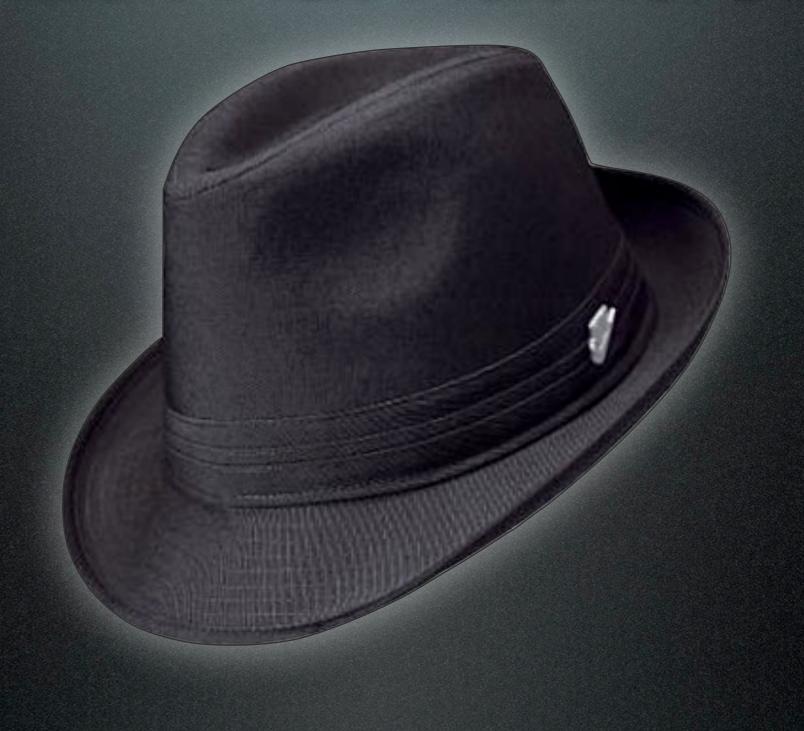

# Lets look at some statistics...

"White Hats first"

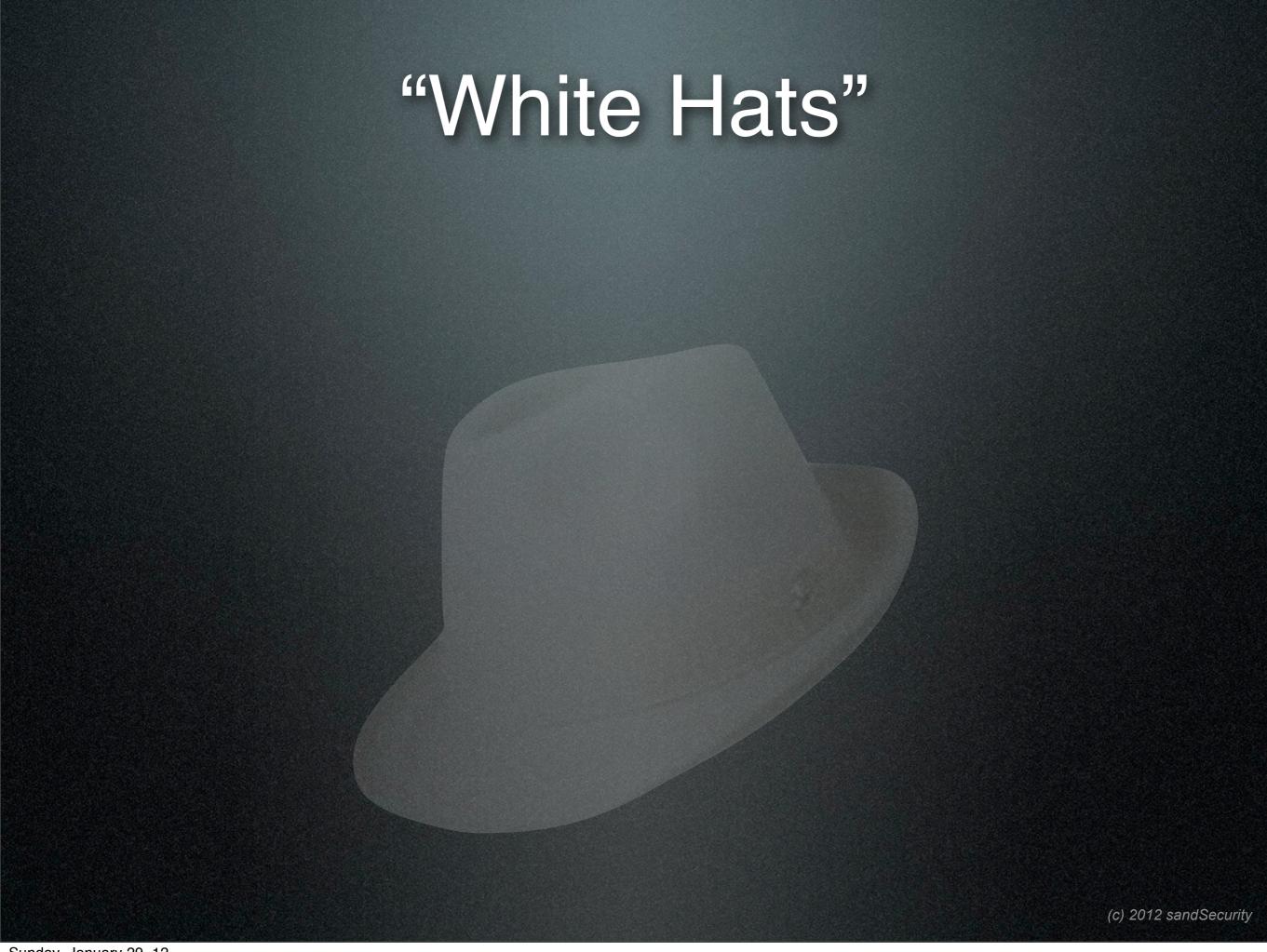

#### "White Hats"

System Administrators

1 to every 30 associates

(c) 2012 sandSecurity

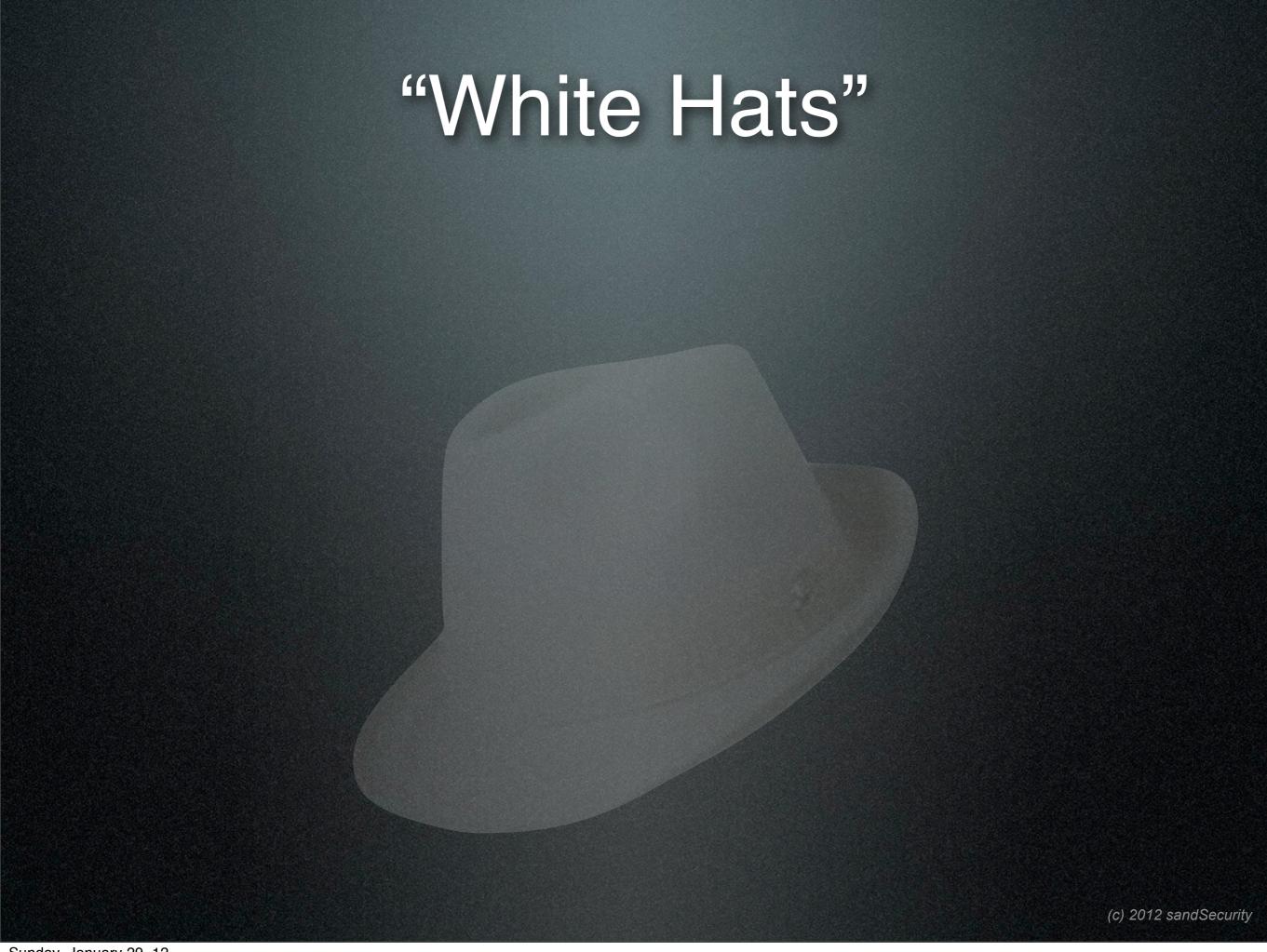

#### "White Hats"

**Network Administrators** 

1 to every 200 associates

(c) 2012 sandSecurity

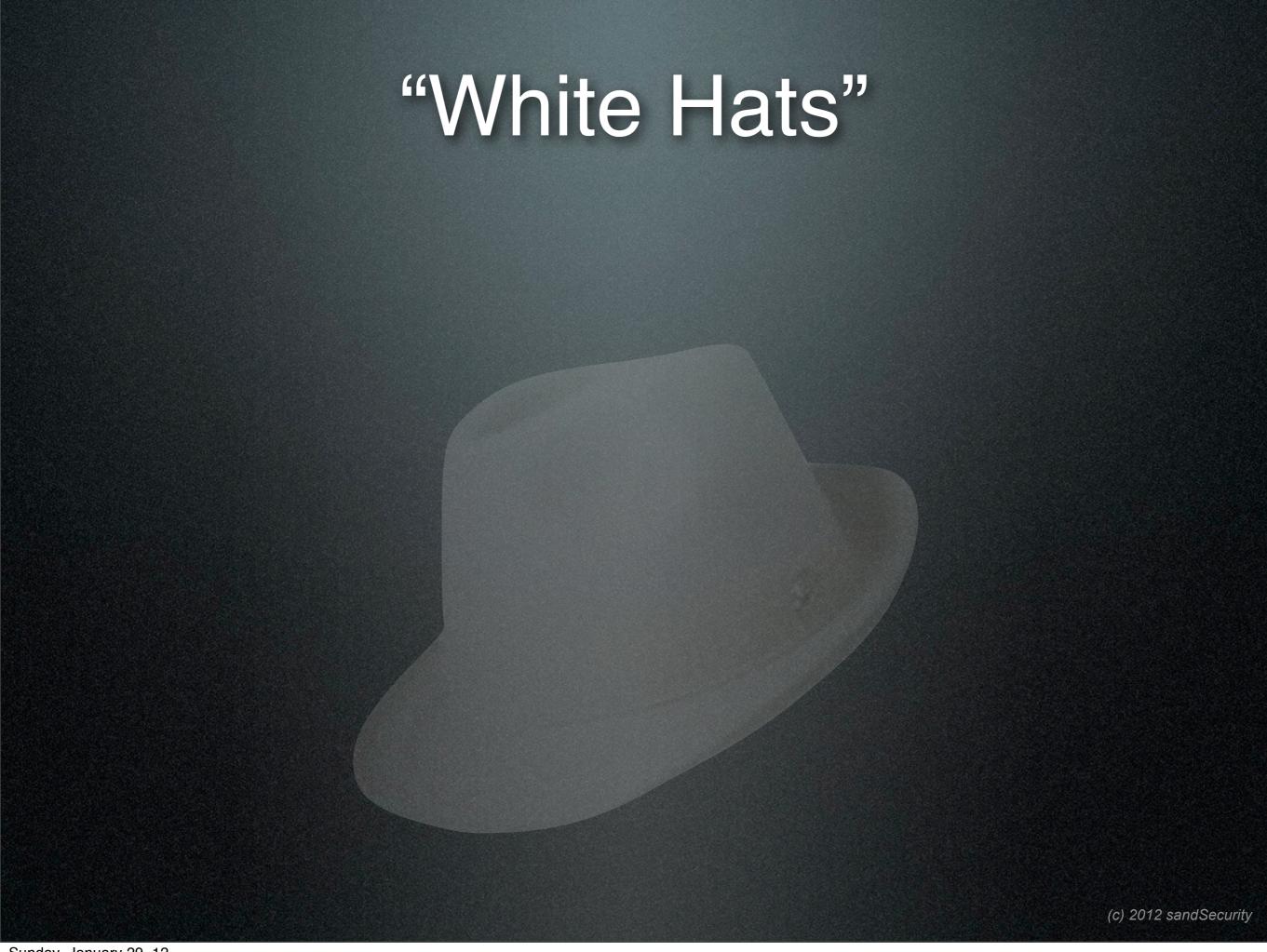

#### "White Hats"

Security Administrators

1 to every 1200 associates

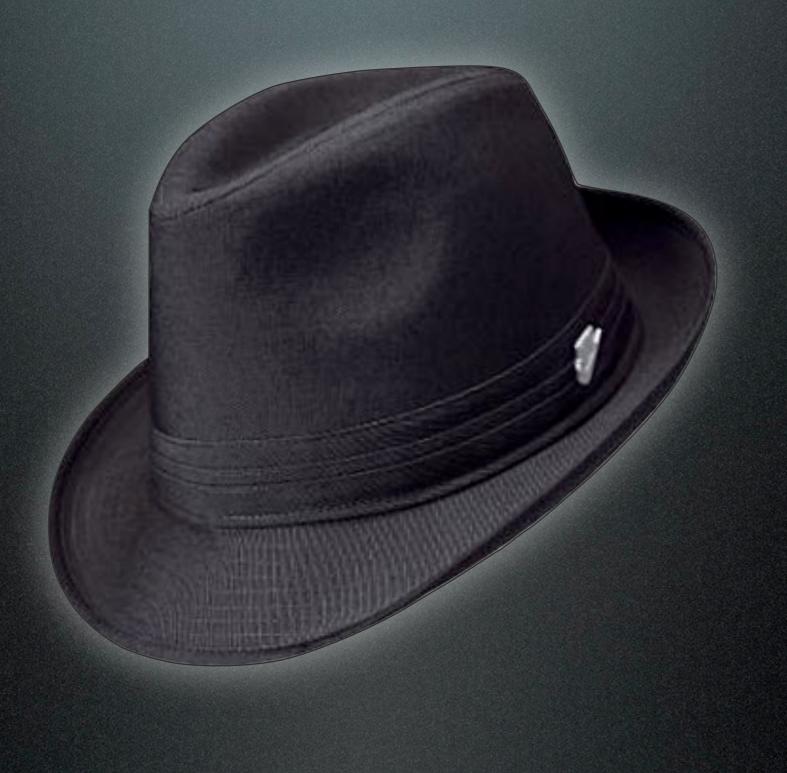

(c) 2012 sandSecurity

- Skr1pt Kiddies
- Bored College Students
- Hacktivists
- Foreign Governments
- Organized Crime

More of them than us...?

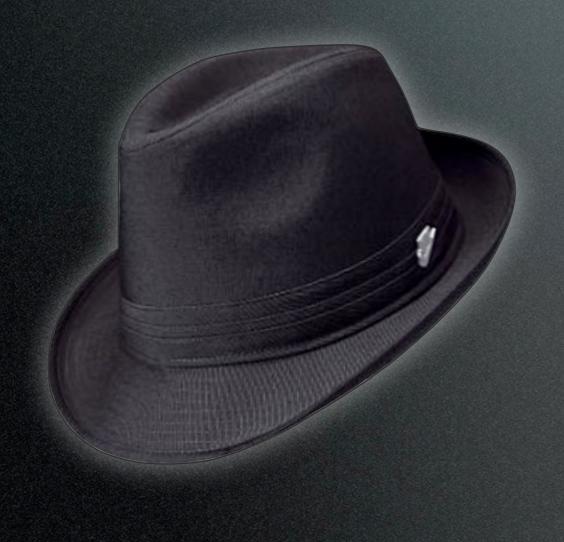

VS

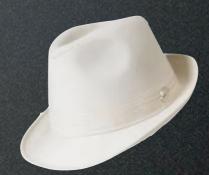

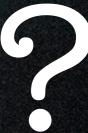

(c) 2012 sandSecurity

Mope

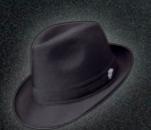

VS

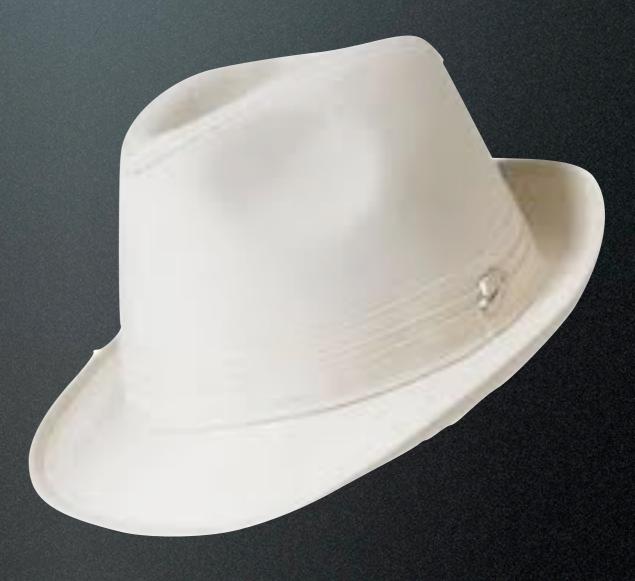

(c) 2012 sandSecurity

Well...

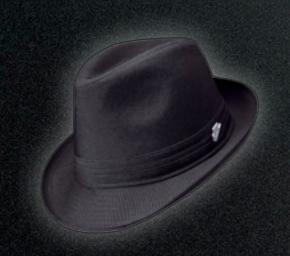

VS

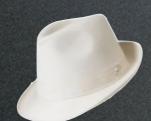

VS

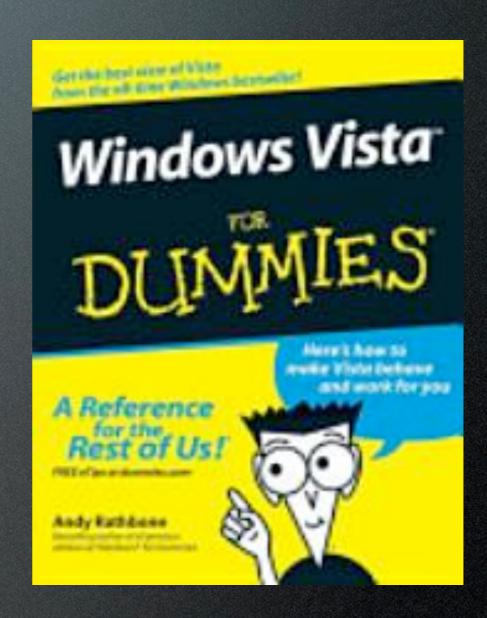

# But...We're Ahead Right??

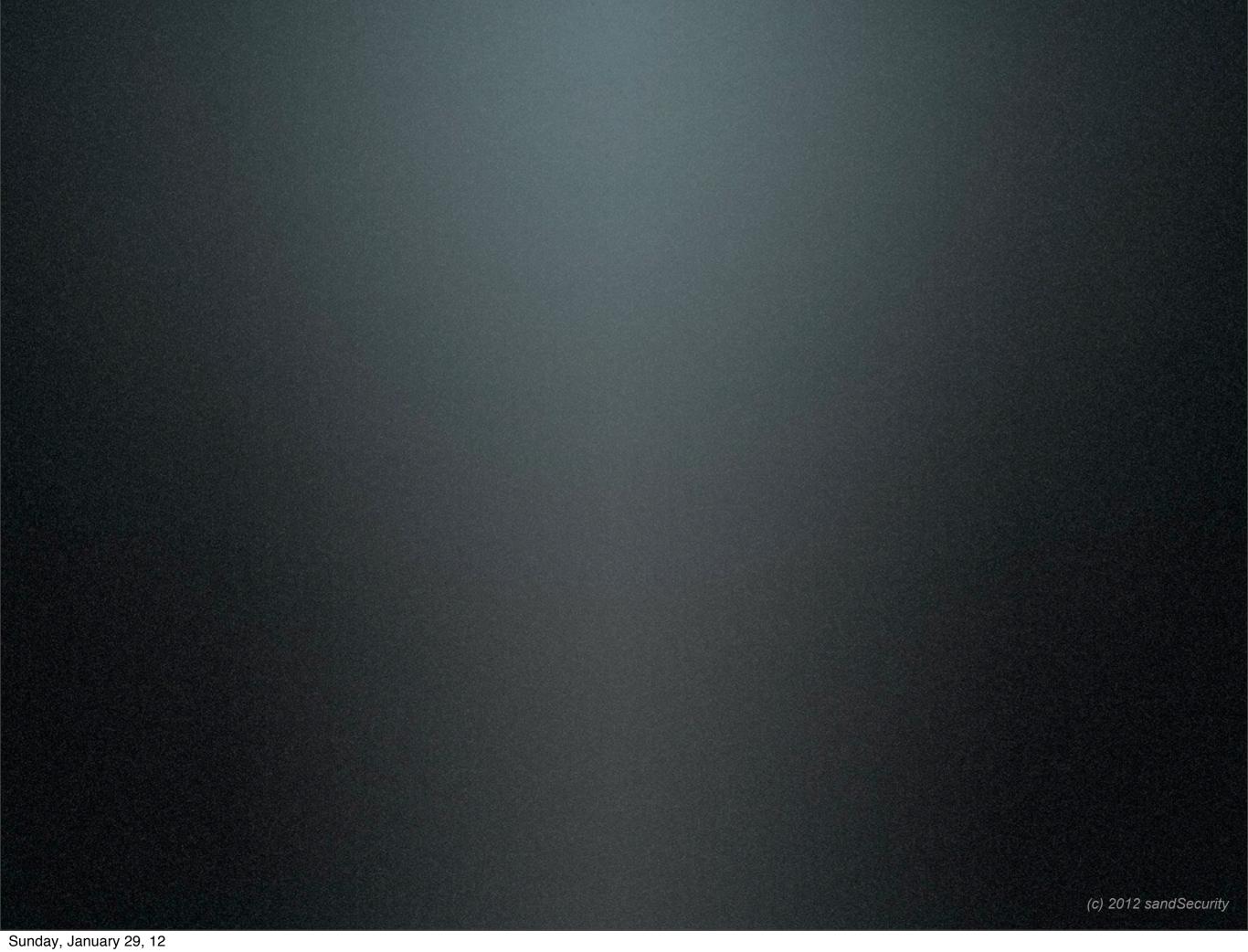

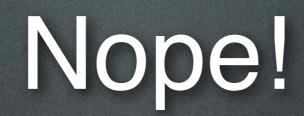

# Target Rich Environment

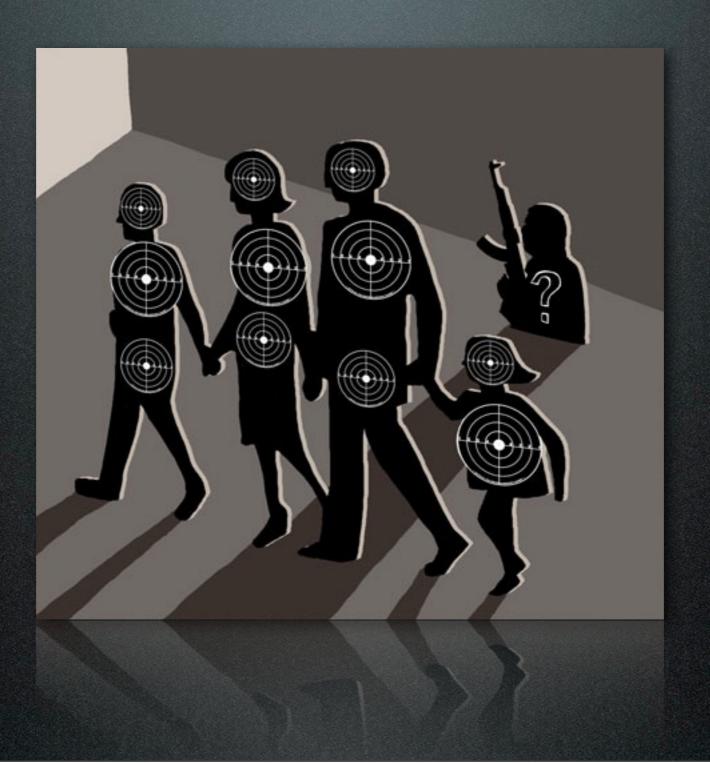

# Target Rich Environment

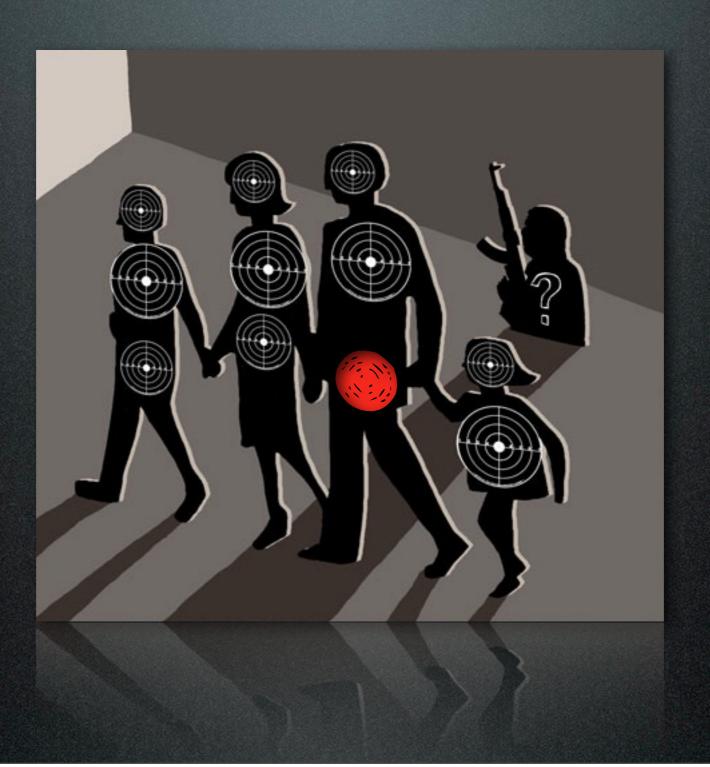

# Network connections..

[1]

[1] "IEEE Std 802-2001". IEEE. 2002-02-07. p. 19. Retrieved 2011-03-06. "The universal administration of LAN MAC addresses began with the Xerox Corporation administering Block Identifiers (Block IDs) for Ethernet addresses."

(c) 2012 sandSecurity

#### Media Access Control (MAC)Addresses

48-bit MAC-address space contains potentially 281,474,976,710,656 possible addresses.[1]

(not out until 2100)

[1] "IEEE Std 802-2001". IEEE. 2002-02-07. p. 19. Retrieved 2011-03-06. "The universal administration of LAN MAC addresses began with the Xerox Corporation administering Block Identifiers (Block IDs) for Ethernet addresses."

**IPv4 Addresses** 

 $255^4 = 4228250625$ 

addresses available

(we're out .. ish ... now ... ish ...)

#### **IPv6 Addresses**

IPv6 uses six 128-bit addresses, for an address space of approximately 340 undecillion or 3.4×10<sup>38</sup> addresses. [1]

[1] http://en.wikipedia.org/wiki/IPv6

Nodes...

- More than 80% of households have least 1 computer on average in USA (195 million)<sup>[1]</sup>
- this discounts cell phones, tablets, and other portable devices.

[1] 2006 - http://blog.nielsen.com/nielsenwire/wp-content/uploads/2009/03/overview-of-home-internet-access-in-the-us-jan-6.pdf

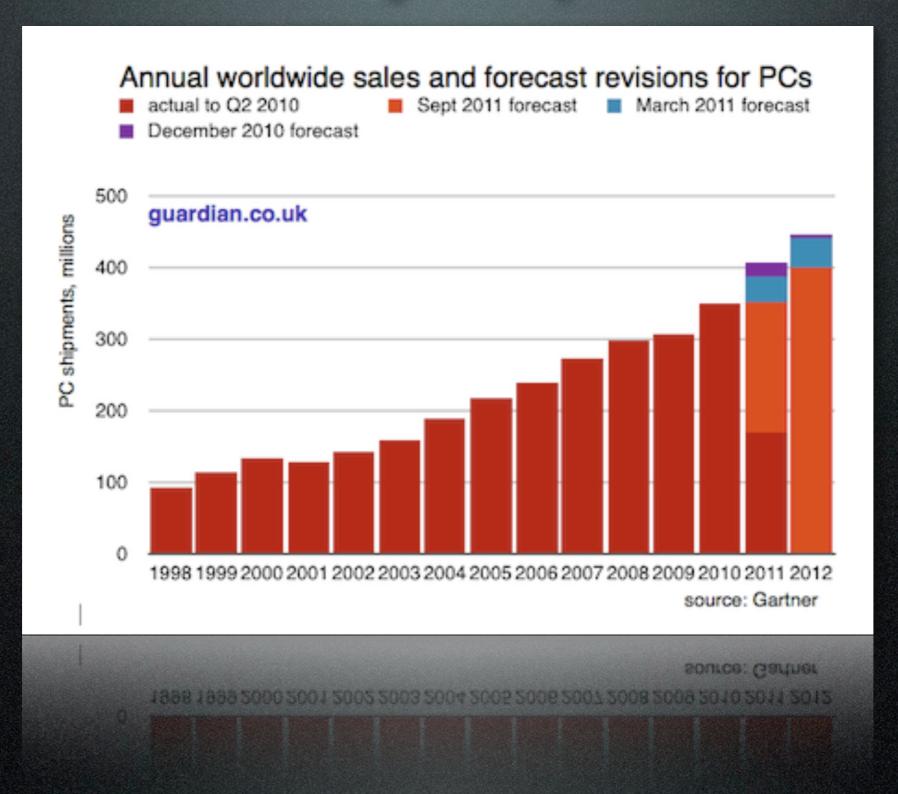

Software...

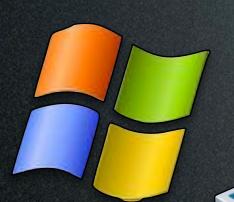

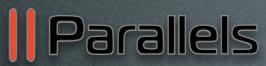

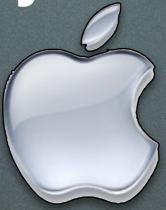

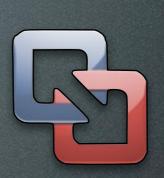

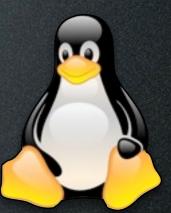

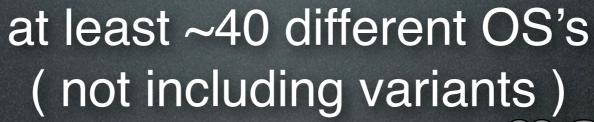

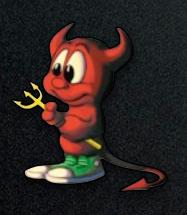

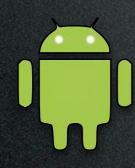

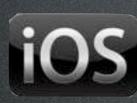

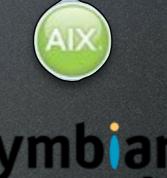

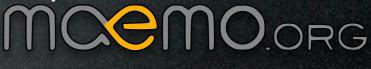

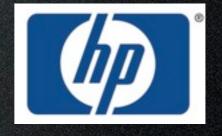

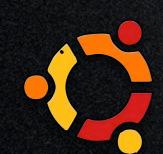

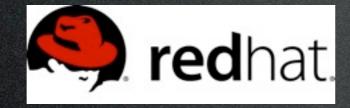

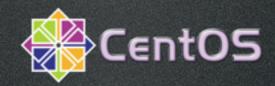

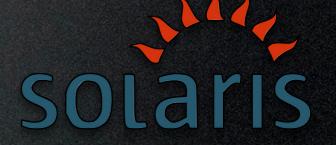

SMB HTTP SMTP AFP FTP NFS Jabber IRC AIM
IMAP Finger POP LDAP

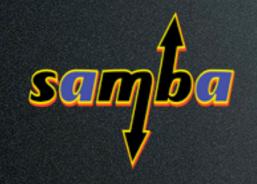

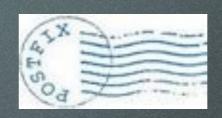

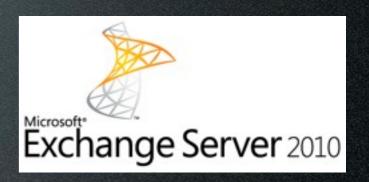

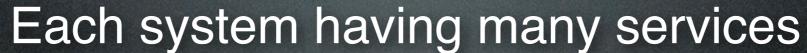

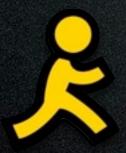

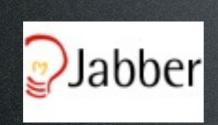

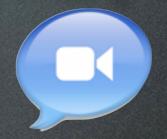

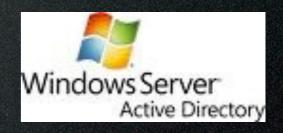

SMB HTTP SMTP AFP FTP NFS Jabber IRC AIM IMAP Finger POP LDAP

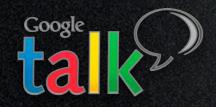

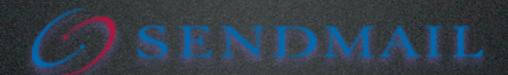

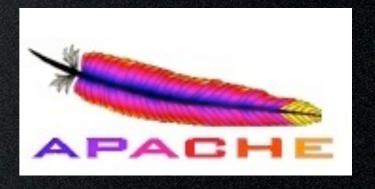

(c) 2012 sandSecurity

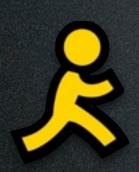

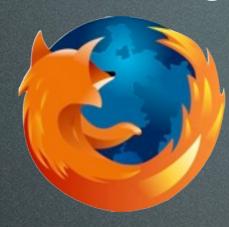

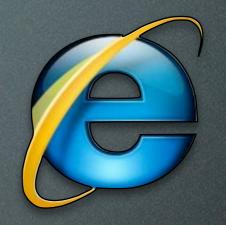

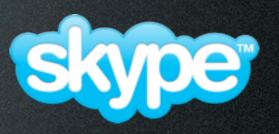

Each User has multiple local applications

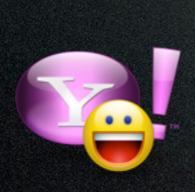

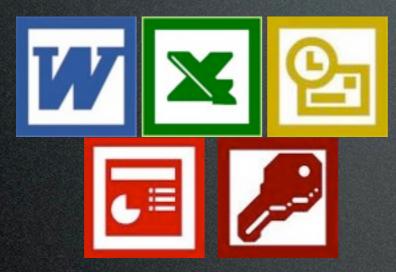

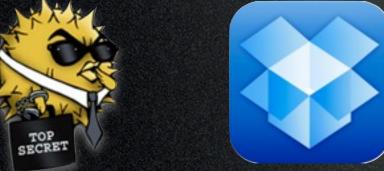

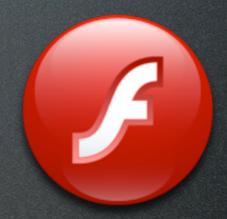

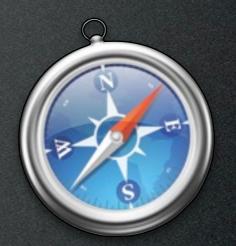

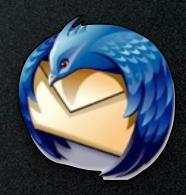

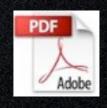

(c) 2012 sandSecurity

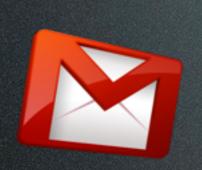

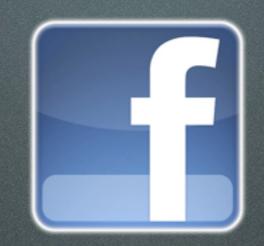

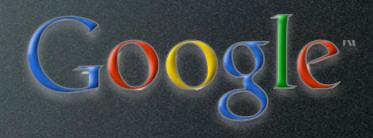

Each User uses many web applications every day.

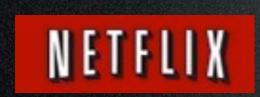

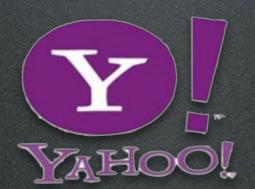

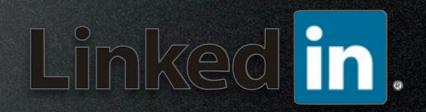

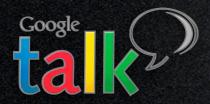

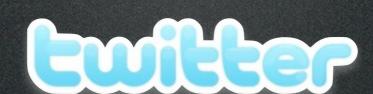

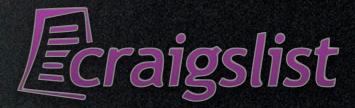

(c) 2012 sandSecurity

Users...

#### At Work

| Type of user | Count      |
|--------------|------------|
| Professional | 52,163,000 |
| Service      | 33,527,000 |
| Total        | 85,690,000 |

http://www.bls.gov/news.release/empsit.t13.htm

#### At Work

| Type of user | Count      |
|--------------|------------|
| Professional | 52,163,000 |
| Service      | 33,527,000 |
| Total        | 85,690,000 |

http://www.bls.gov/news.release/empsit.t13.htm

#### At Home

| Type of user | Count       |
|--------------|-------------|
| Broadband    | 69,902,289  |
| Total        | 239,893,600 |

http://www.internetworldstats.com/am/us.htm

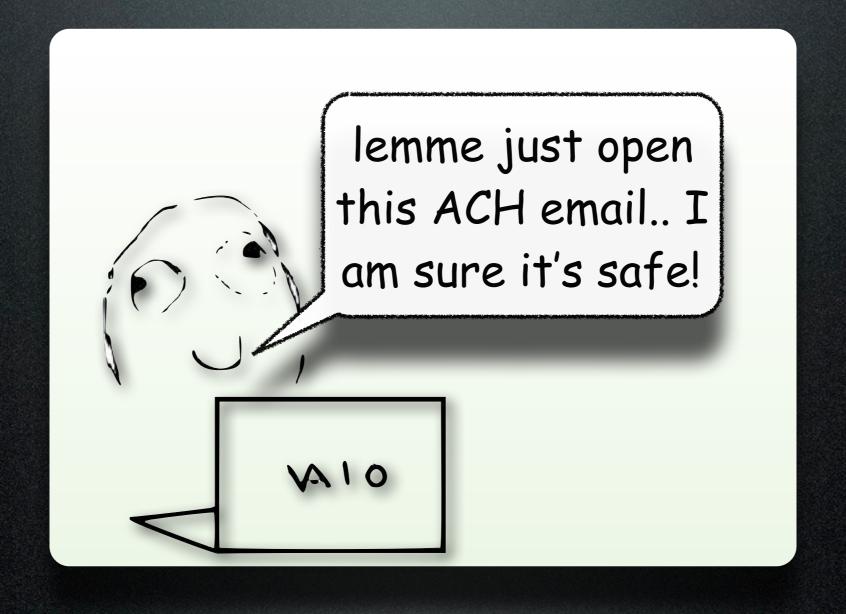

#### How's the math workout?

#### How's the math workout?

- No firm numbers on actual number of hackers \*duh\*
- No firm numbers on actual number of White Hats \*more with the duh\*
- Conservatively Estimating 1 million real hackers in the USA alone.
- 1:240 ratio

Pretty good eh?

#### But what is our life like?

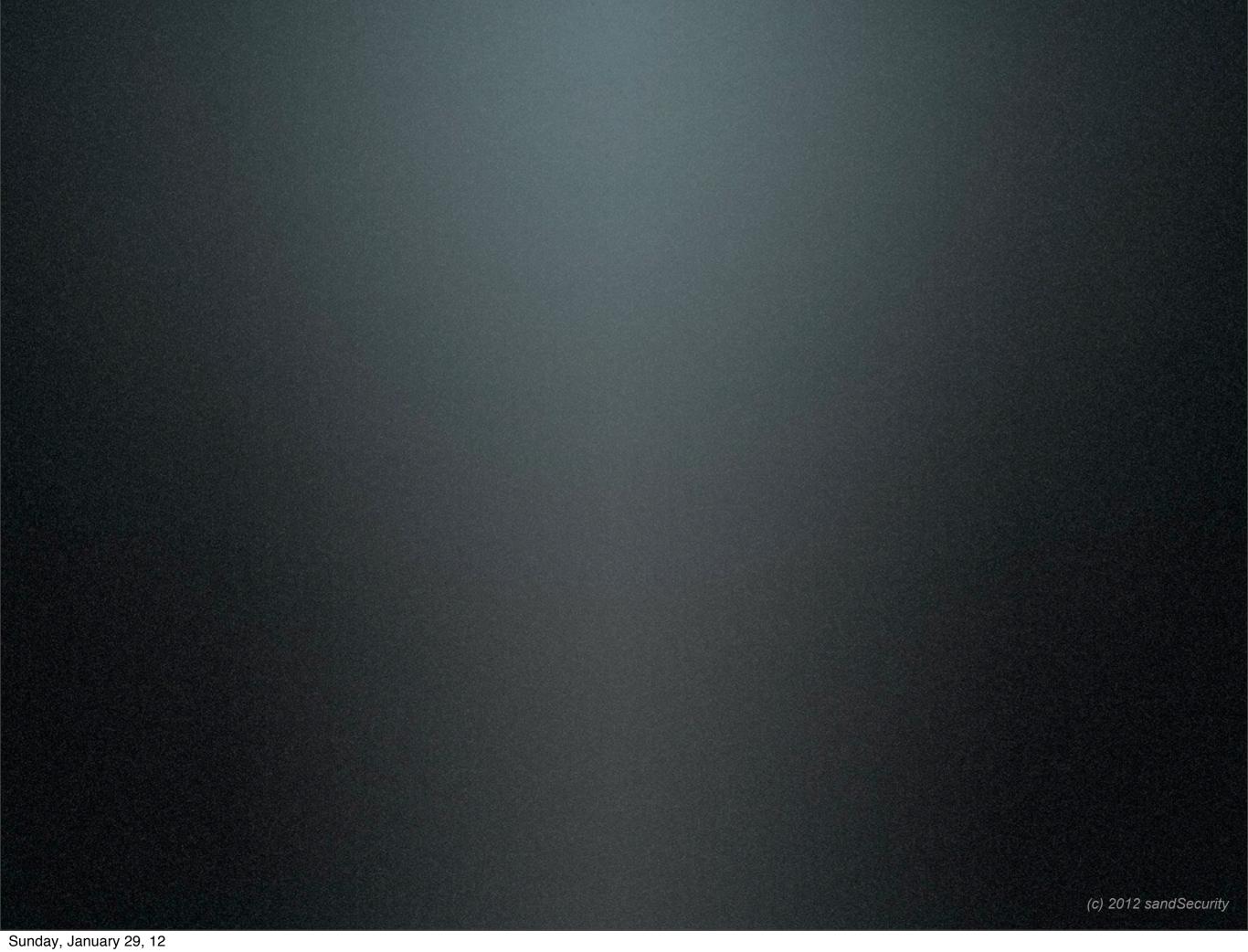

### Hmmm....

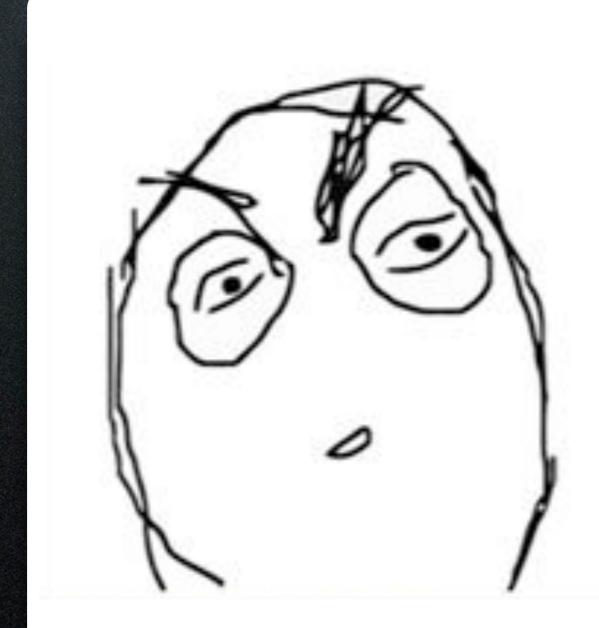

```
branson@graff > ping 4.2.2.1

PING 4.2.2.1 (4.2.2.1): 56 data bytes

64 bytes from 4.2.2.1: icmp_seq=0 ttl=54 time=84.211 ms

64 bytes from 4.2.2.1: icmp_seq=1 ttl=54 time=183.288 ms

64 bytes from 4.2.2.1: icmp_seq=2 ttl=54 time=143.217 ms

64 bytes from 4.2.2.1: icmp_seq=3 ttl=54 time=165.878 ms

64 bytes from 4.2.2.1: icmp_seq=4 ttl=54 time=114.544 ms

AC
```

White Hat

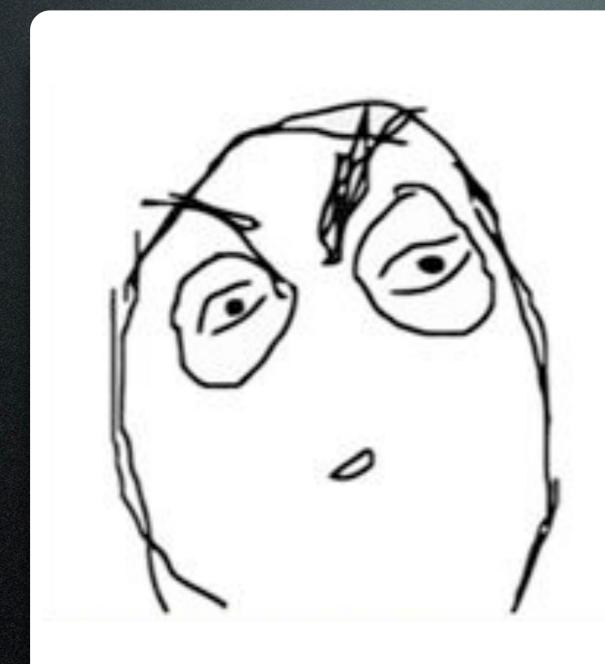

branson@graff > ping 4.2.2.1 PING 4.2.2.1 (4.2.2.1): 56 data bytes 64 bytes from 4.2.2.1; icmp\_seq=0 ttl=54 time=84.211 ms 64 bytes from 4.2.2.1: icmp\_seq=1 ttl=54 time=188.288 ms 64 bytes from 4.2.2.1: icmp\_seq=2 ttl=54 time=183.217 ms 64 bytes from 4.2.2.1: icmp\_seq=3 ttl=54 time=165.878 ms 64 bytes from 4.2.2.1: icmp\_seq=4 ttl=54 time=114.544 ms AC

White Hat

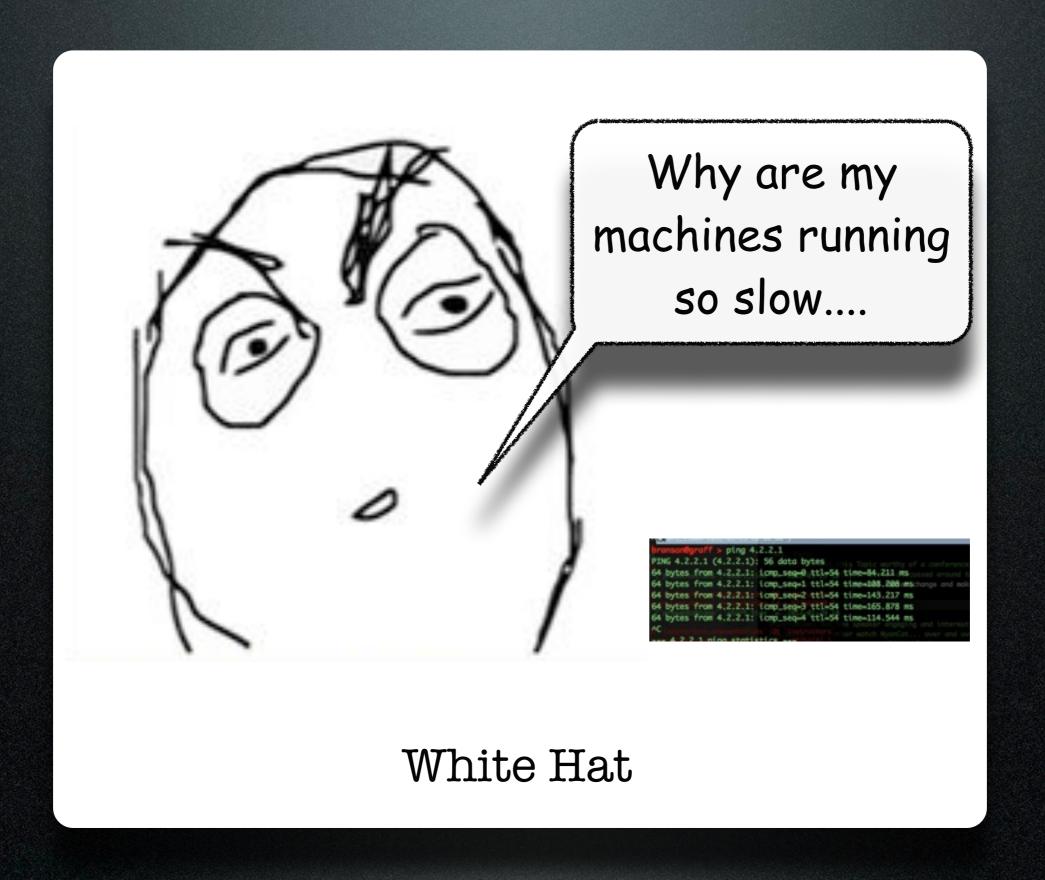

## Hmmm....

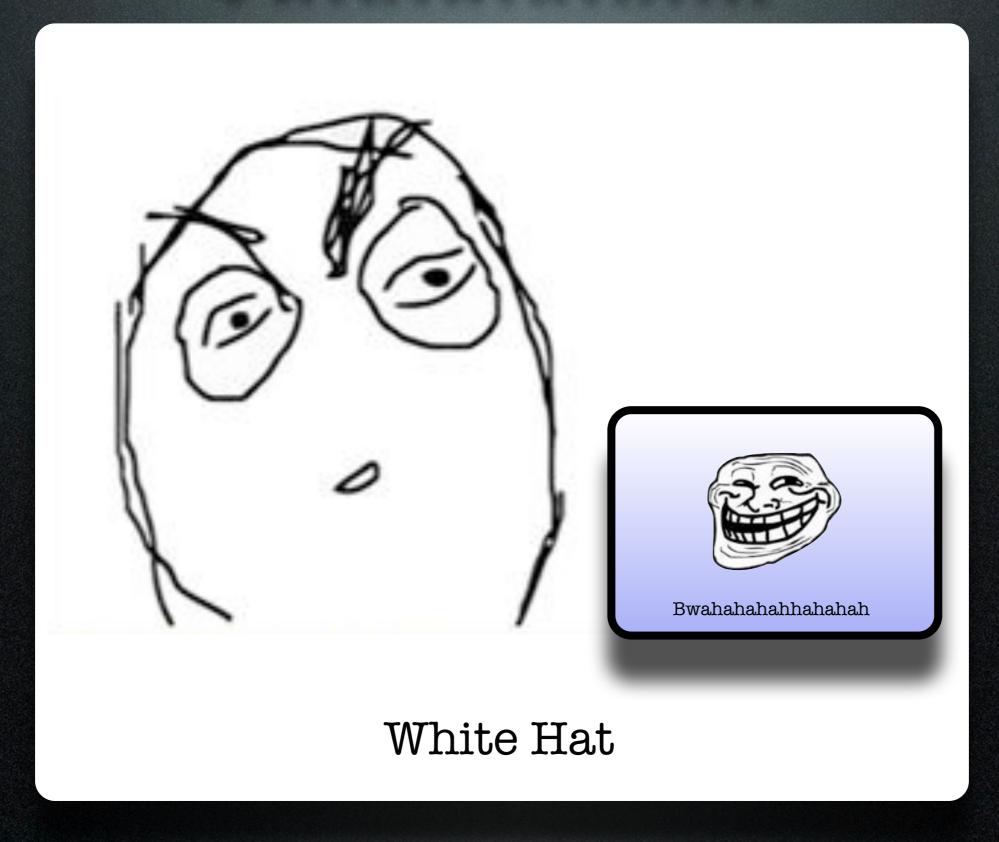

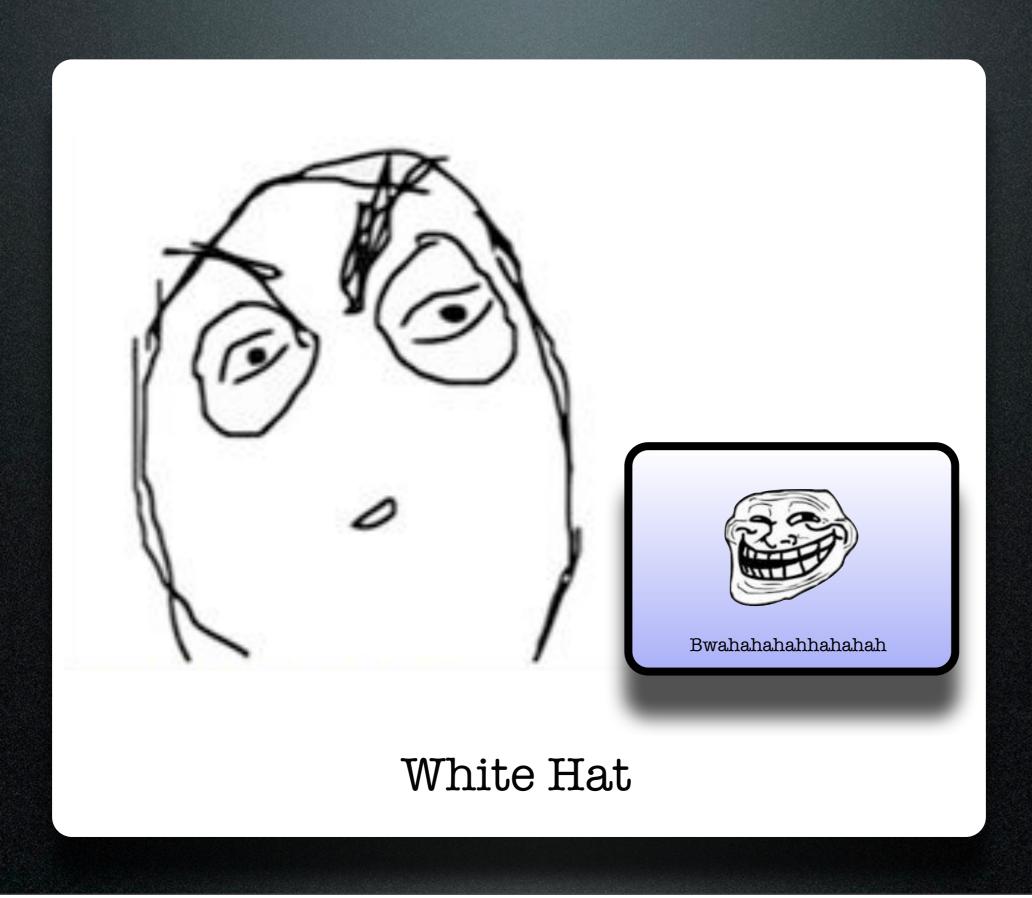

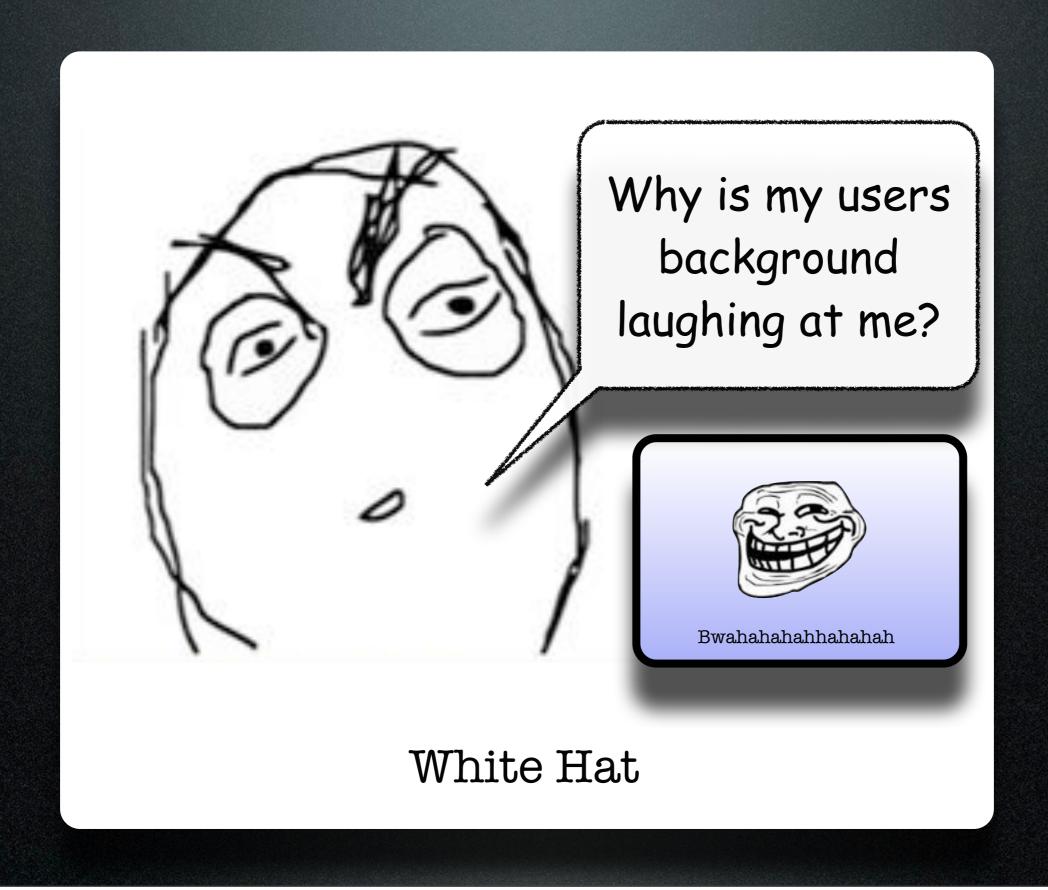

## Hmmm....

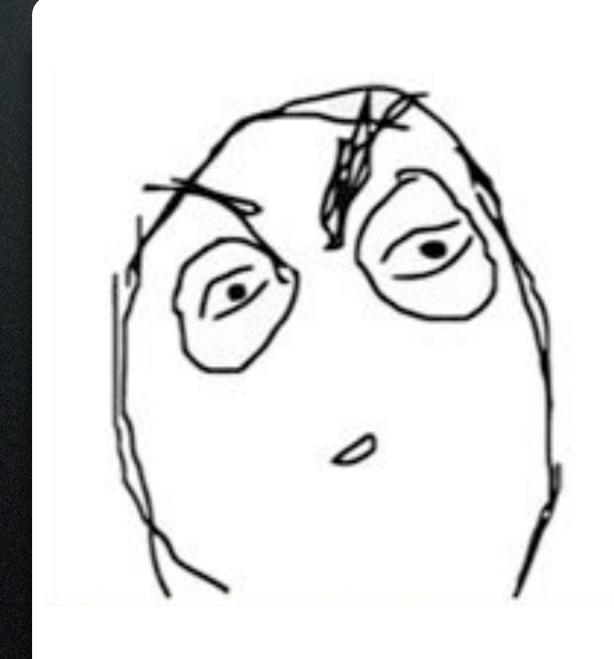

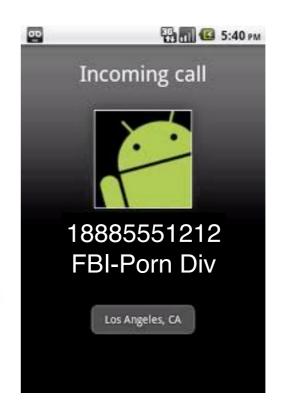

White Hat

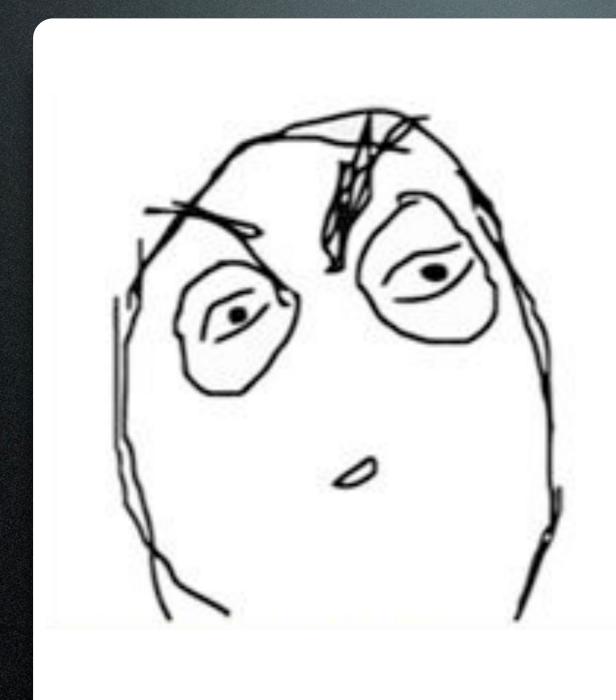

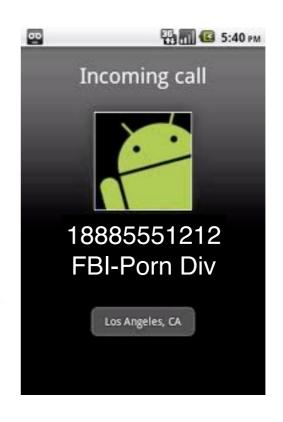

White Hat

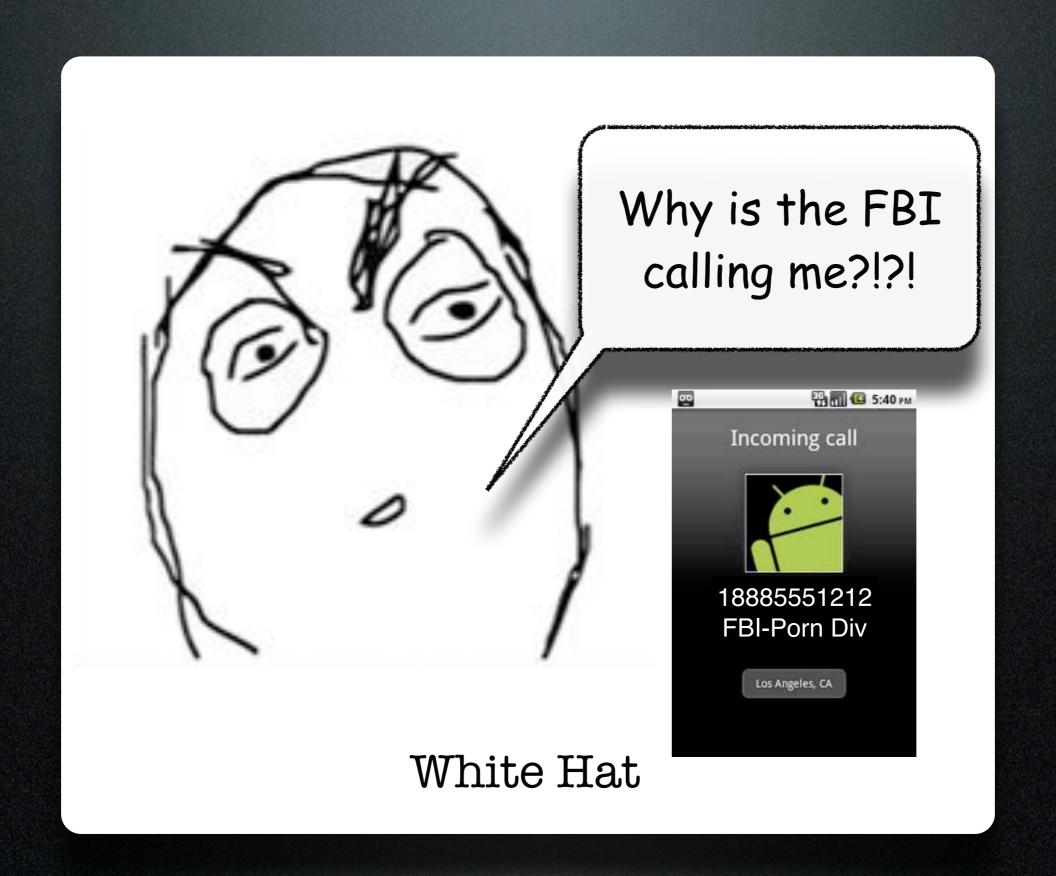

## Advantage: BlackHat

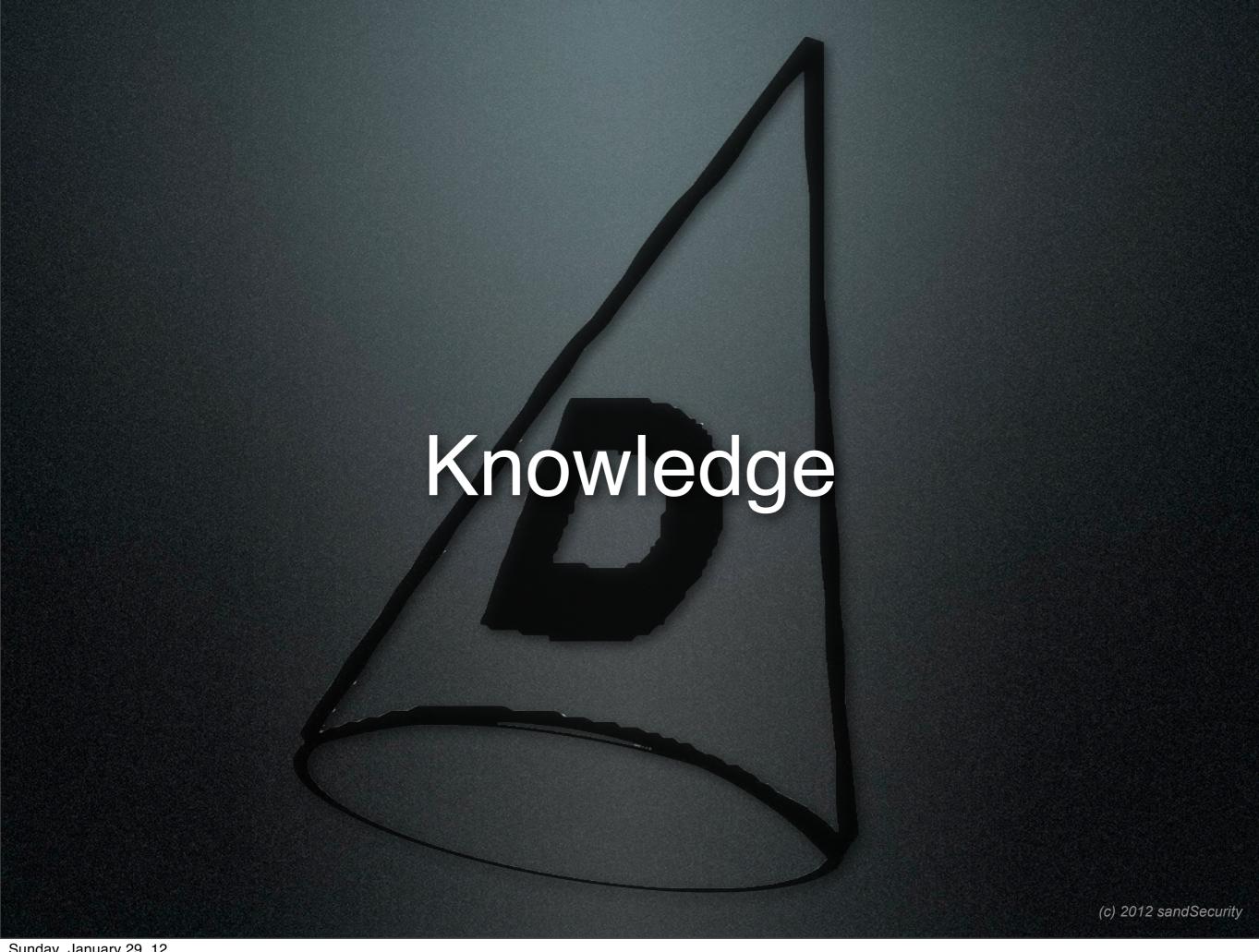

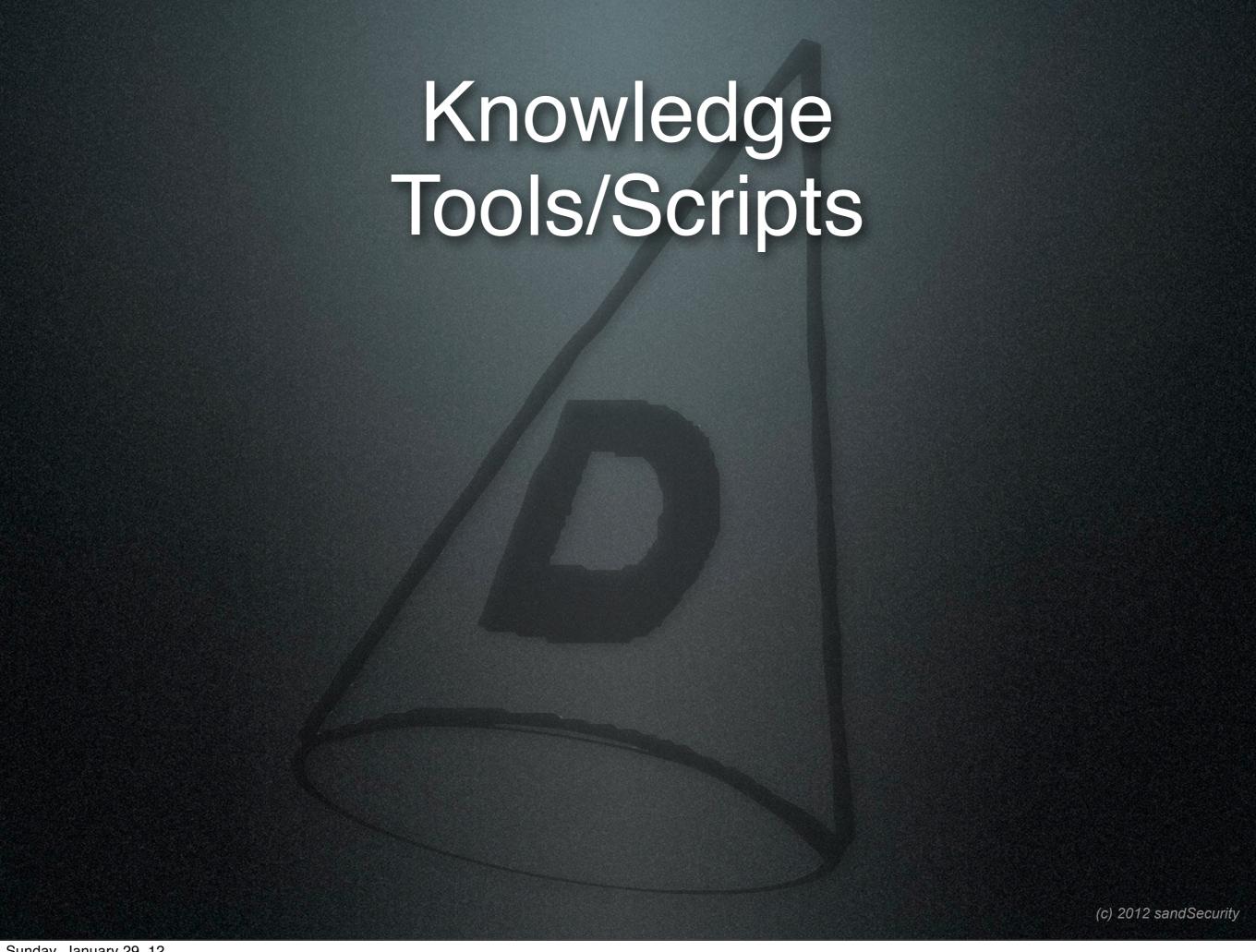

## Knowledge Tools/Scripts

Nmap AirPwn Metasploit AutoPwn Ettercap dsniff maltego pig fping hping3 Saint/Satan Nessus corkscrew netcat etc...

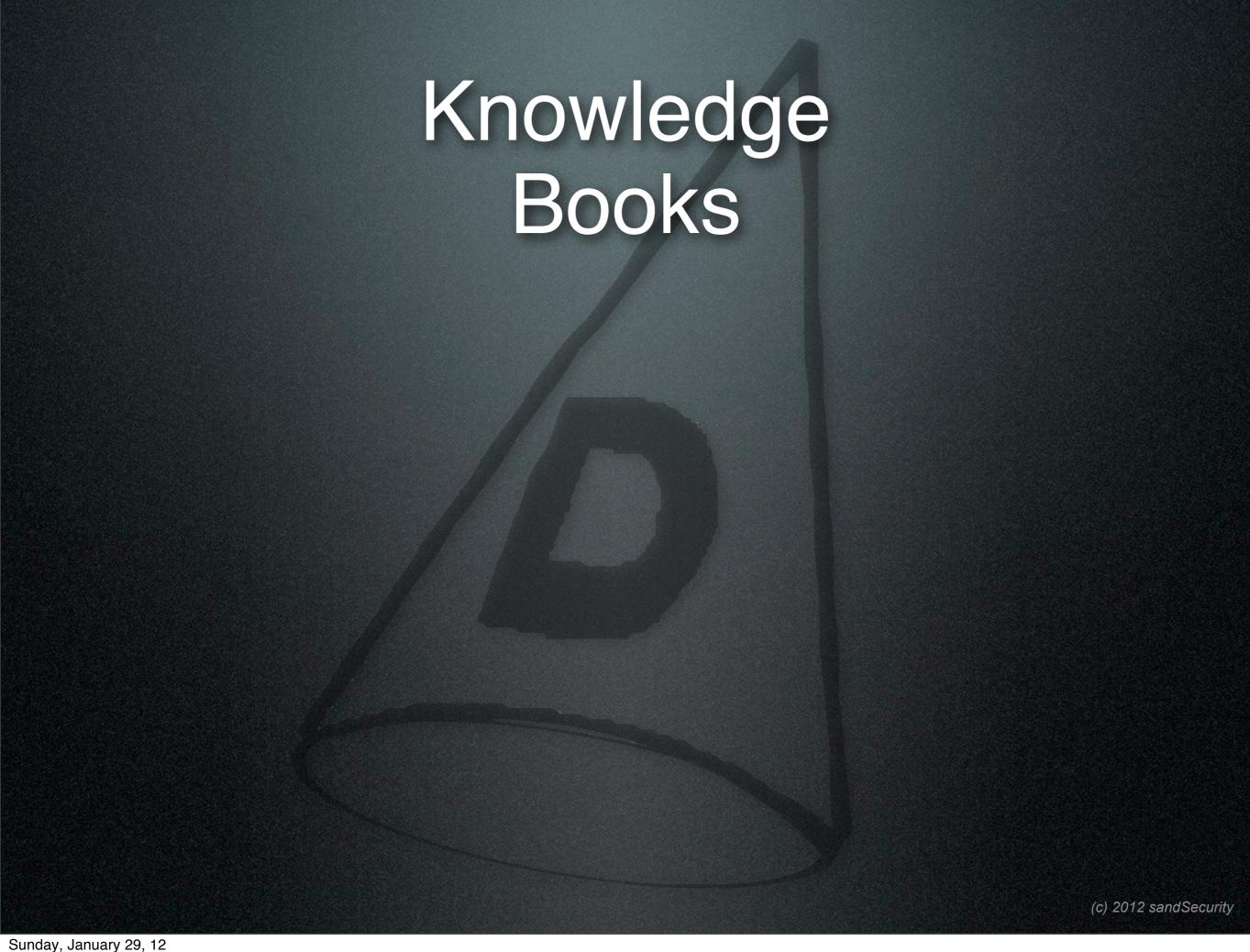

### Knowledge Books

- HackingExposed
- Hacking: Art of exploitation
- •Wi-Foo
- The Cuckoos Egg
- Ghost in the Wires
- Hacking for Dummies

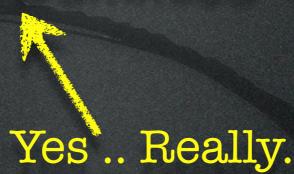

## Knowledge Websites

- hackaday
- hackthissite
- cyberxtreme
- hackinthebox
- evilzone
- astalavista.box.sk

## Knowledge Certification Courses

- •SANS GSEC/GCIA
- Certified Ethical Hacker
- CompTIA Security+
- •ISC<sup>2</sup> CISSP/CAP

## Knowledge Conferences

- •ShmooCon (duh!)
- DefCon/Blackhat
- CarolinaCon
- •B-Sides
- USENIX Security Conferences
- DerbyCon

## Advantage: BlackHat

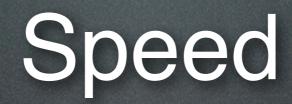

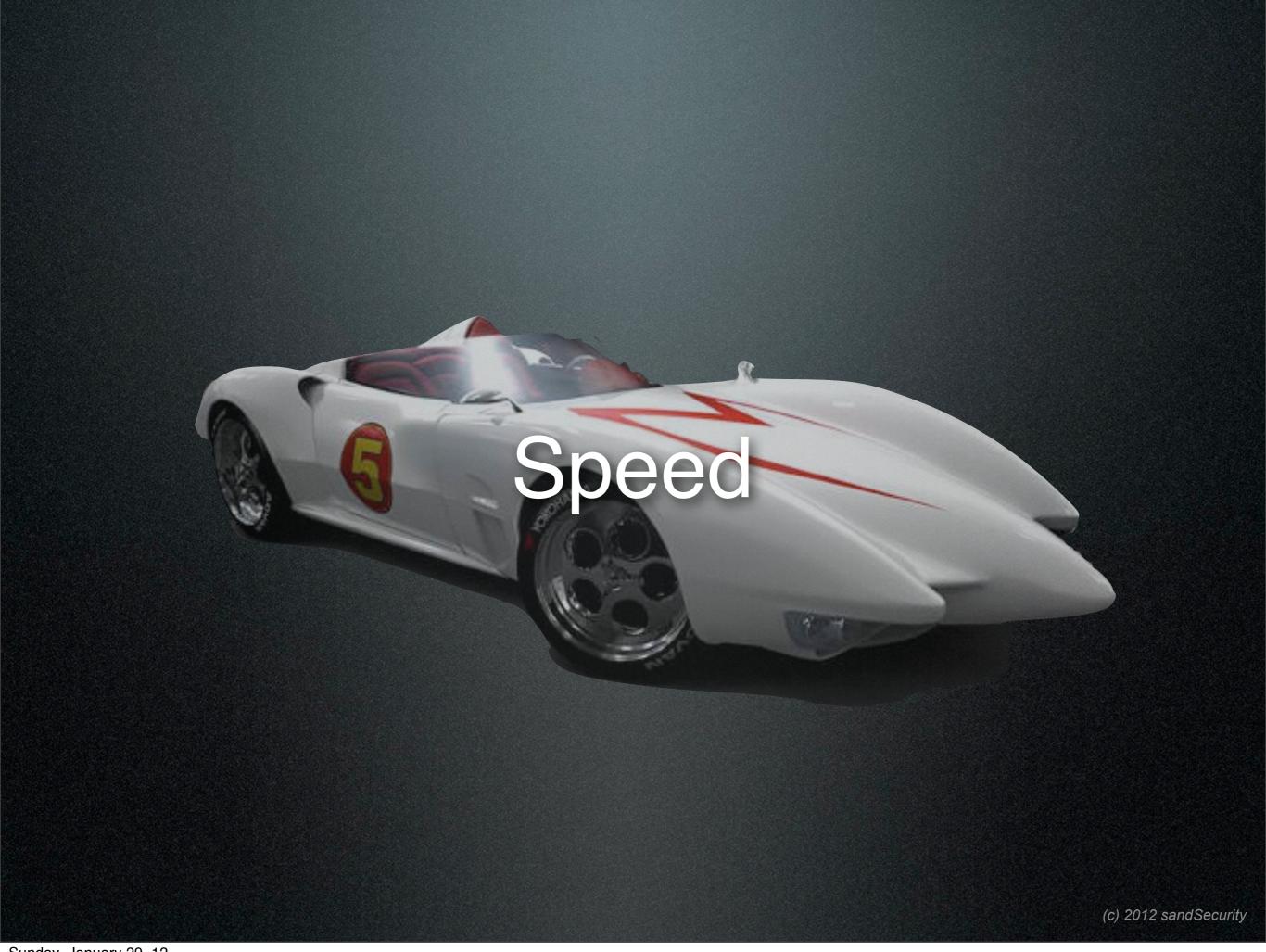

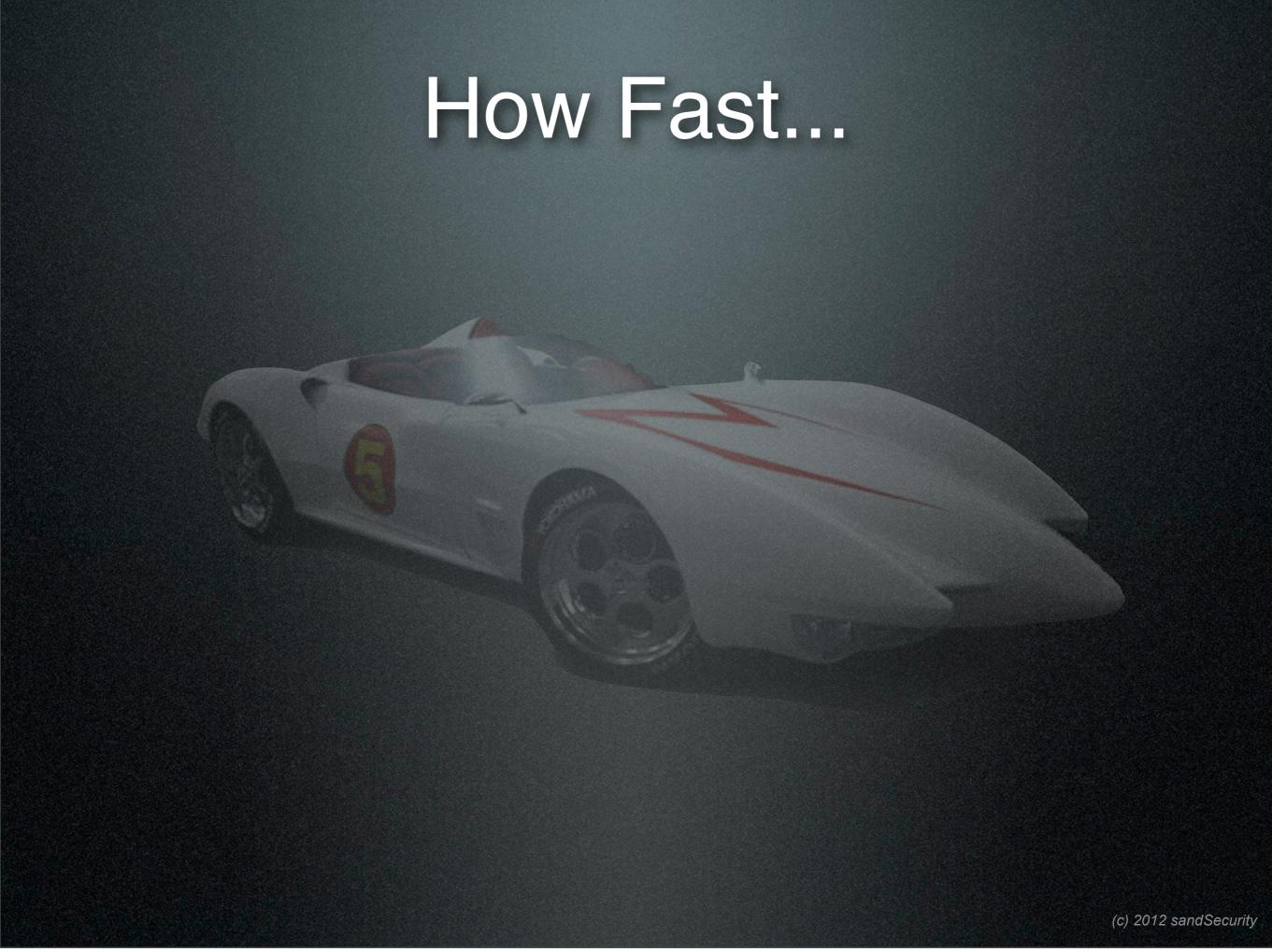

#### How Fast...

- Nmap can scan 255 hosts using 'Insane' mode in about 4 seconds.
- Nessus can audit a 255 host network in about 4 minutes
- Metasploit can penetrate a vulnerable host in < 1 second.</li>

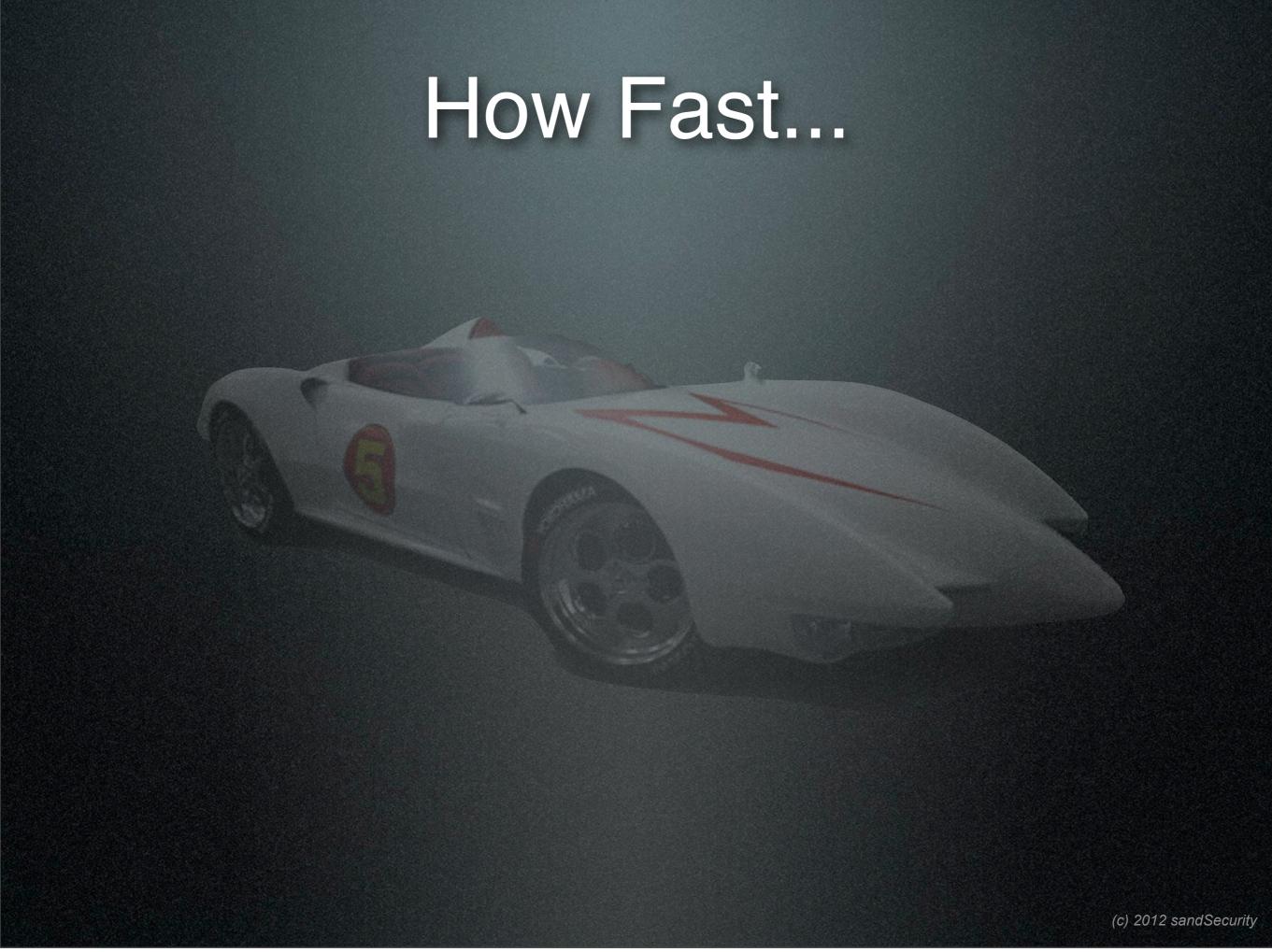

#### How Fast...

- Aircrack can break a WEP key in 6 seconds.
- Using Rainbow tables, a LANMAN password can be reversed immediately.
- John the ripper can brute force a LANMAN pw in < 45 minutes on a lame lappy.</li>

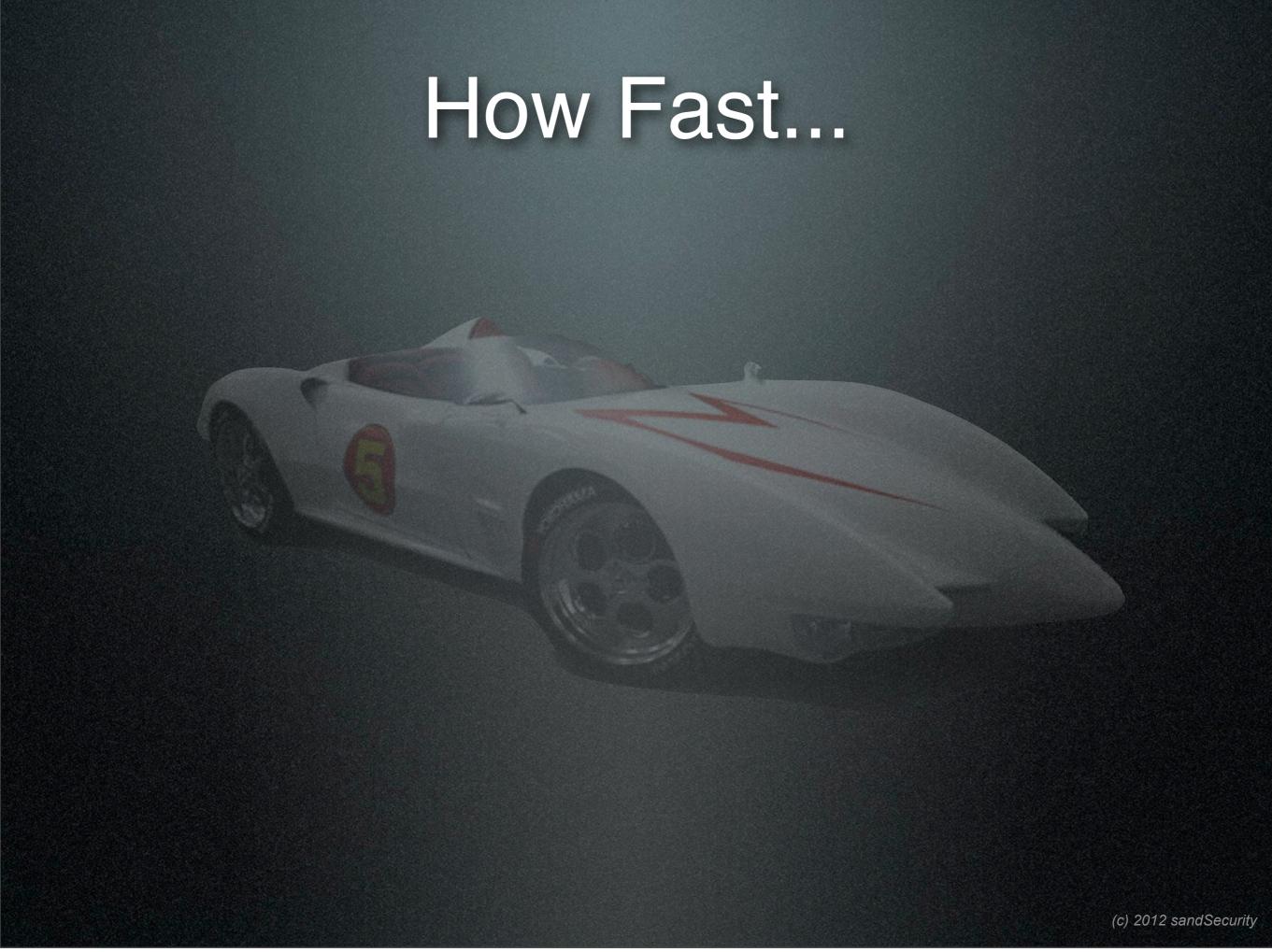

#### How Fast...

- New tools using GPU's on high end video cards can brute force low end MD5 hashes in reasonable amounts of time...
- 1 ATI 4890 can hash 224 Trillion RC5-64 keys in 3 days.[13]

[1] http://www.slideshare.net/SecurityTyue.net/gpu-vs-cpu-supercomputing-security-shootout

## Advantage: BlackHat

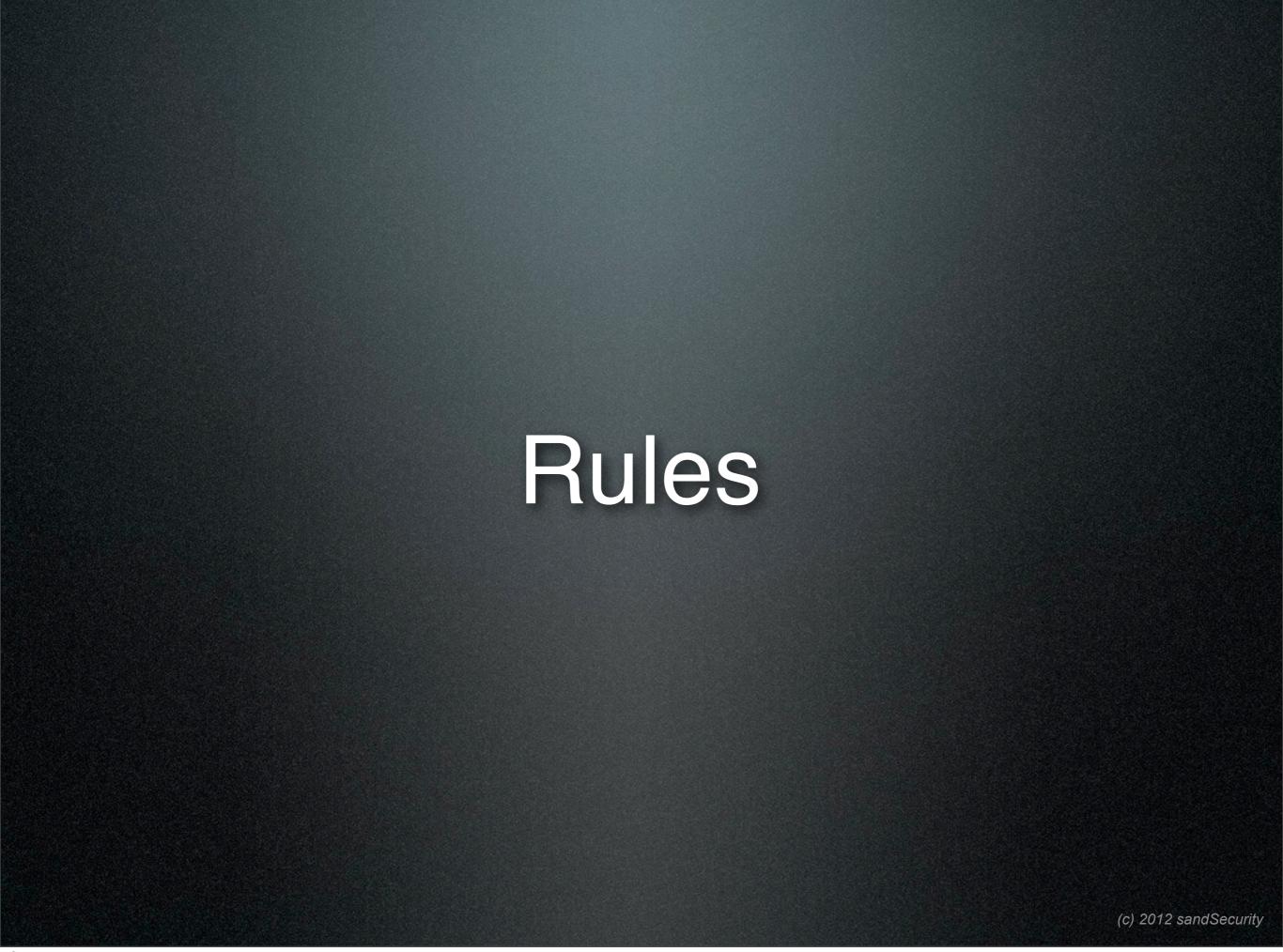

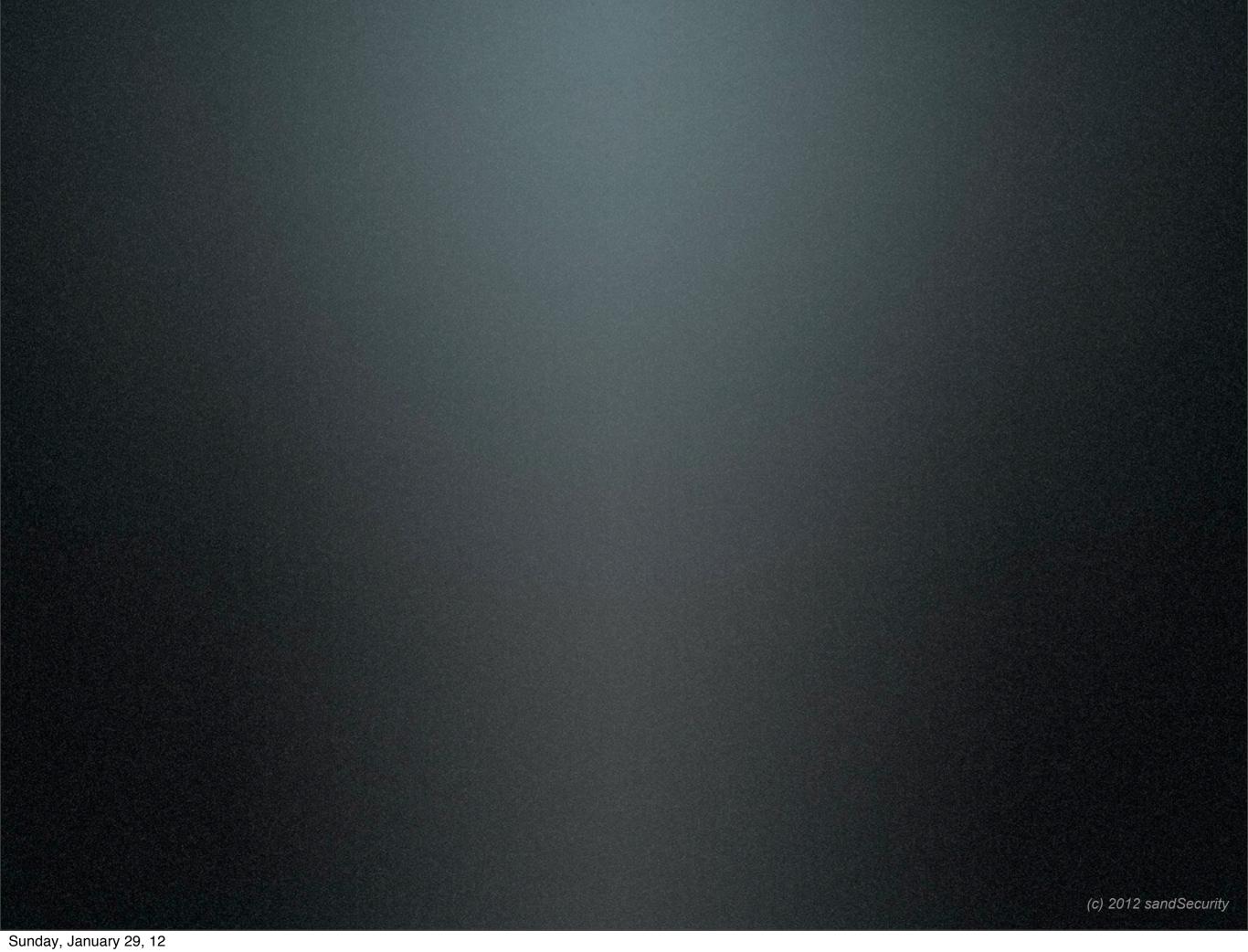

## Advantage: BlackHat

#### Your machines belong to us

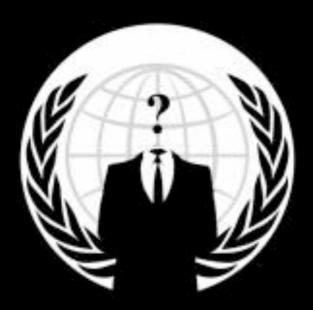

Have a nice day.

## Not Ahead

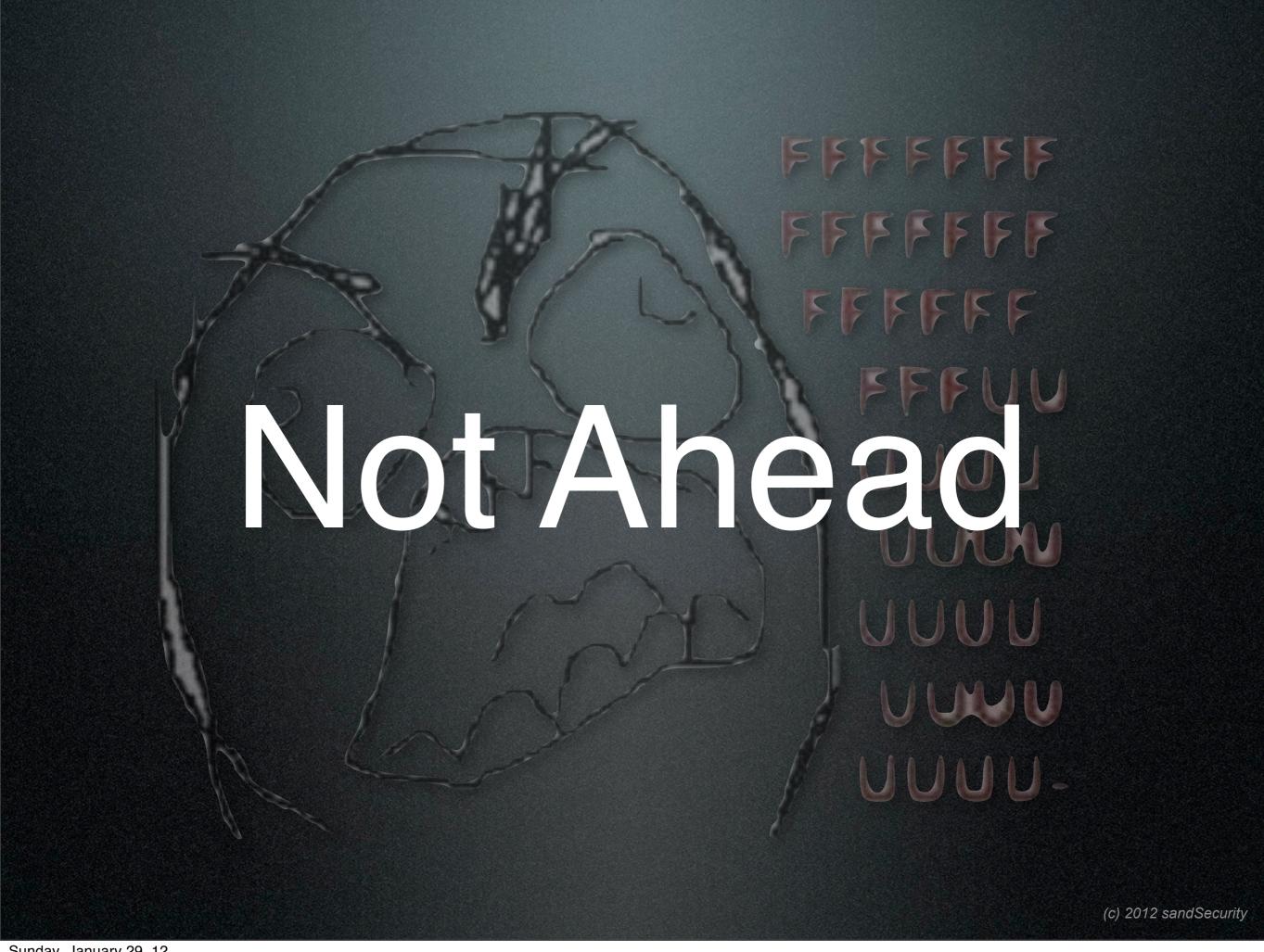

# Bar for entry is getting lower every day.

# How do we know they're ahead?

# They can just use what's available.

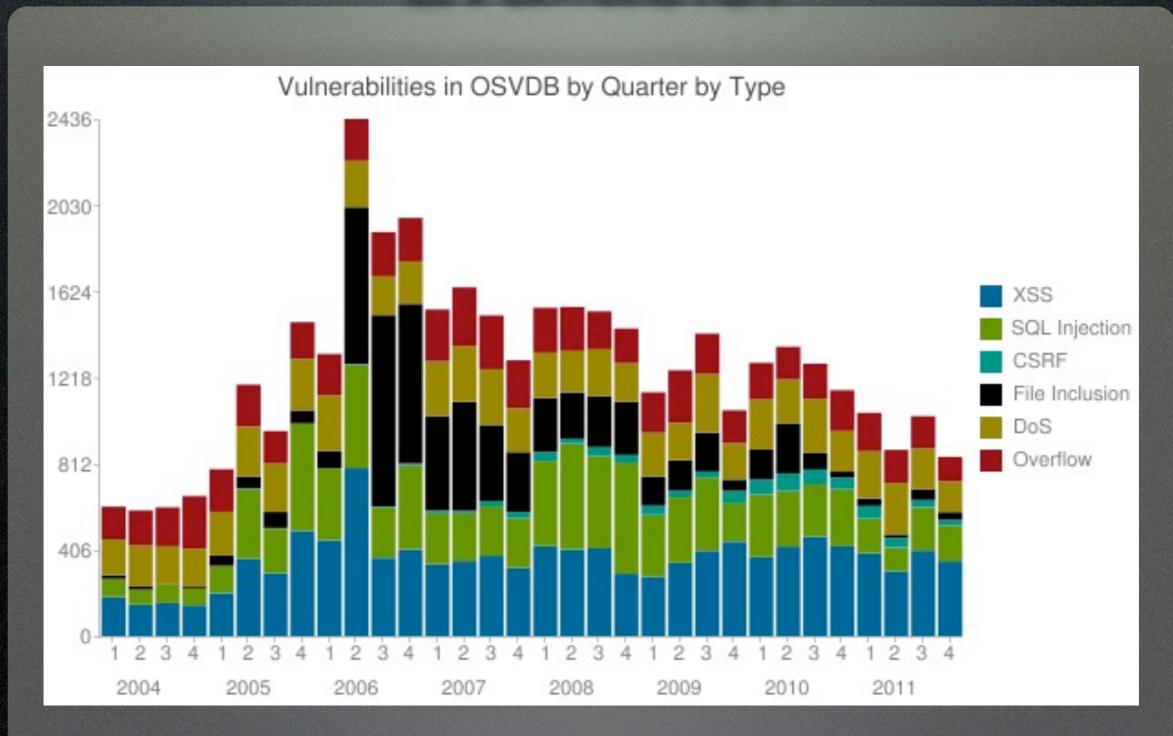

# They can just use what's available.

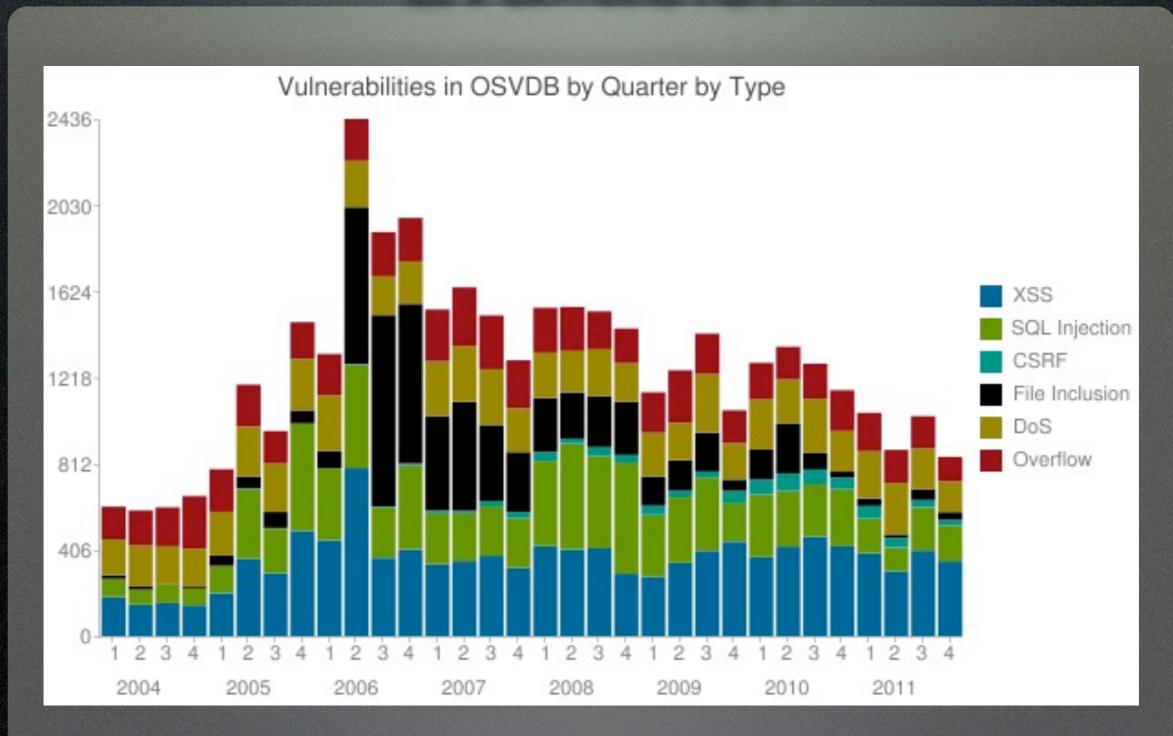

## killing baby seals....

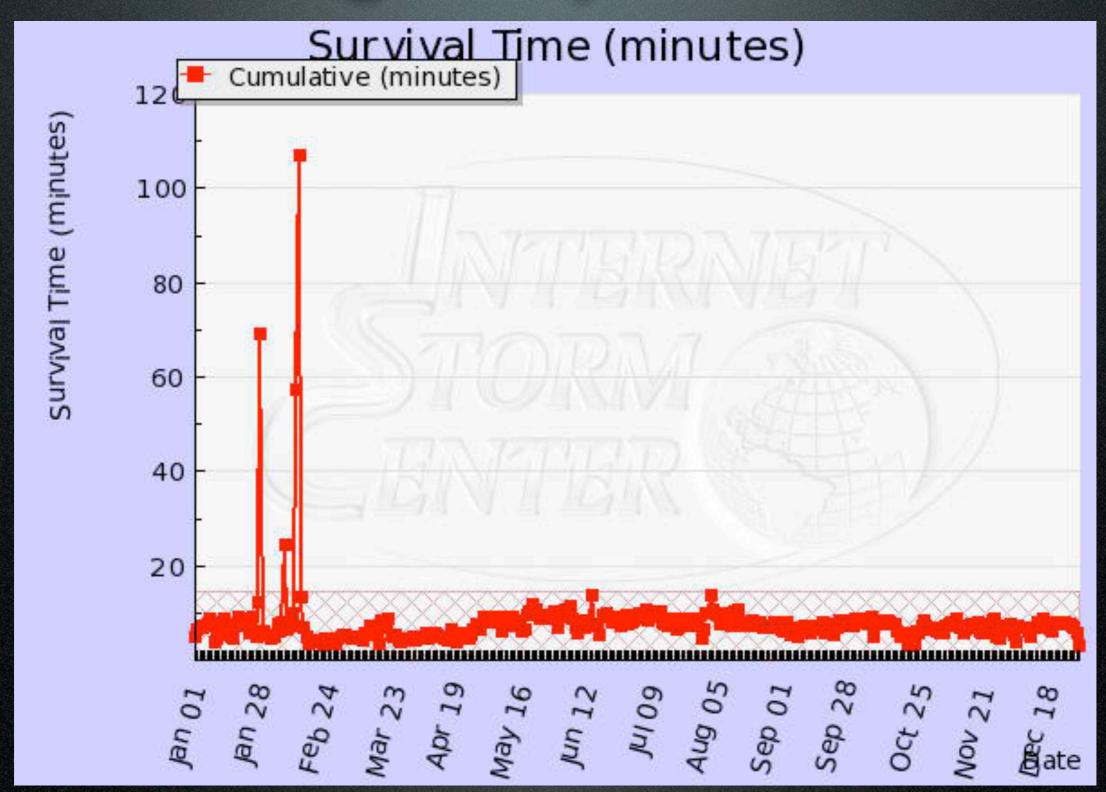

Part 1 - What a hacker sees.

( a view to a kill )

### Lets break down a penetration...

### Lets break down a penetration...

- Target Determination
- Reconnaissance
- Probing
- Exploit!
- Hide!
- Reap Benefits...

#### Target Determination

#### Target Determination

- Have something I want
- Are doing something I don't want
- Appear easy to attack
- Would be a 'notch in the saddle' if I get em.
- Paid to do it

- Information Gathering
  - Teh Goog google.com
  - War Driving/Hotspot Location kismet
  - NetCraft bw usage
  - Pig Passive Network Information Gathering
  - Maltego Information gathering

- Social Engineering
  - Calling support line "can I change my password?"
  - Opening a fake account jimmy\_buffet2123
- Researching Geographical Region

#### Probing

- Nmap
- Nessus
- Xprobe2++
- Saint
- Telnet
- OWASP

#### Exploit

- Metasploit Hundreds of exploits and payloads.
- hydra brute force on unprotected services
- Several thousand hacking scripts...

#### Cover Tracks

- clean out access logs
- install root-kits (user, kernel, BIOS ...)
- hide code
- obfuscate network traffic
- disable monitoring systems

#### Collect Reward

- Access local useful information
- Use as part of a bot-net
- Keyboard logging for more opportunities
- Pivot against other local hosts
- Access to another tier for attack

Part 2 - What the hacked sees. (it's a matter of time...)

Part 2 - What the hacked sees. (it's a matter of time...)

TTL

Each point in time of an attack is significant

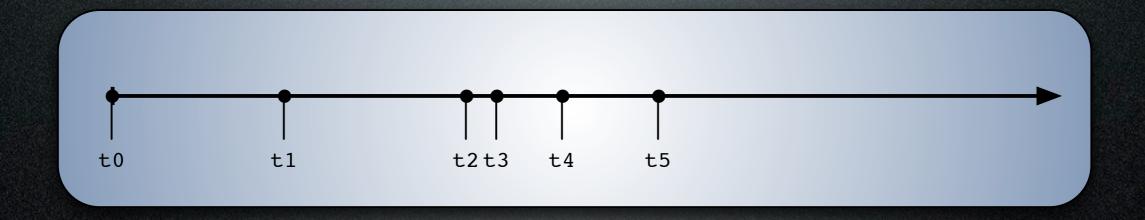

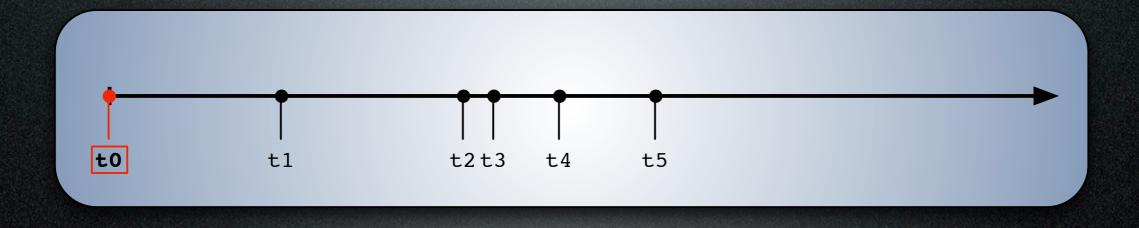

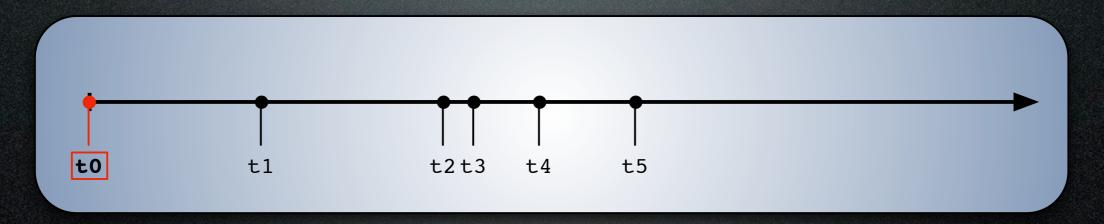

• t0 - 23:59:59 Dec 31, 1969

#### Who should I attack?

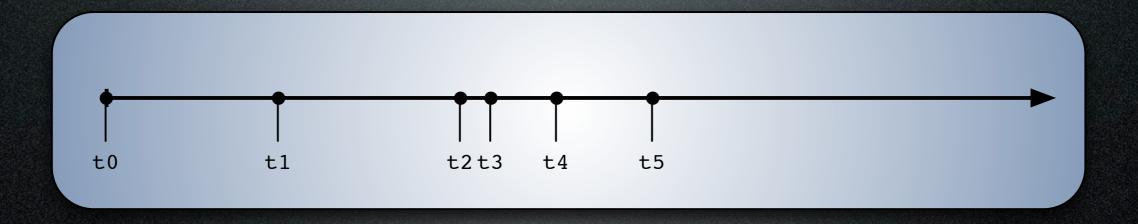

#### Who should I attack?

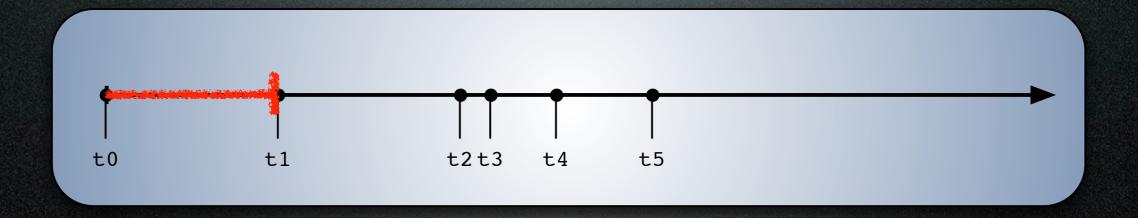

#### Who to attack

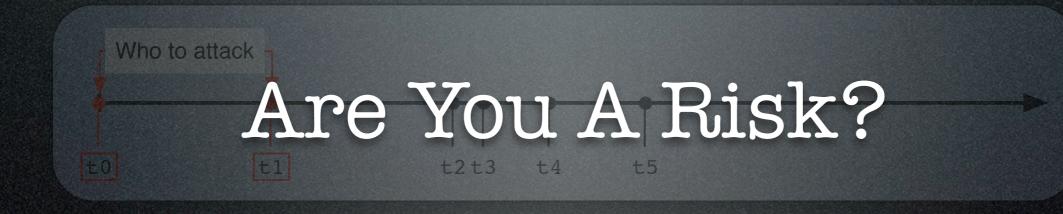

#### Who to attack

"Risk is the probability of a loss tied to an asset."

### Risk... Have something I want...

Government

Who to attack

Financial

Commercial

Internet Service
 Provider

Media Provider

Other

### Risk... Have something others want...

- Internet Services
- Security Company +2+3

- Software development
  - Commercial
  - FOSS

### Risk... Doing something I don't like...

t2t3

Internet ServiceProvider

Who to attack

- Financial Institution
- Government(s)

- Commercial Entity
  - Security Company doing bad stuff

# Timeline Using something I can easily hack or exploit....

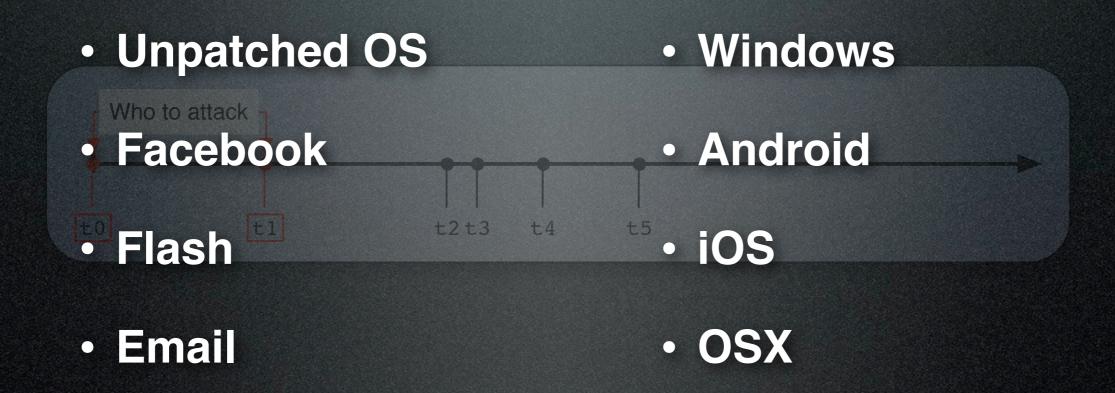

You probably will never know if you're being evaluated ... but you can guess...

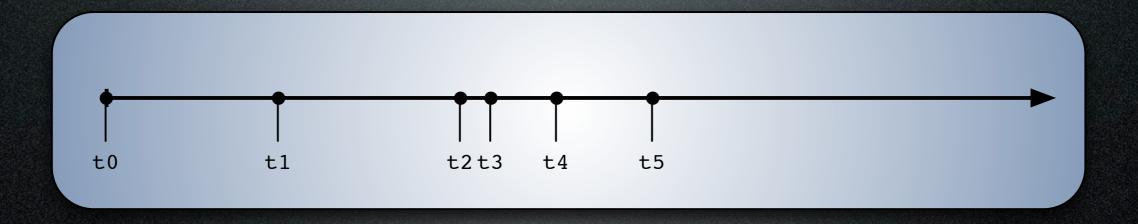

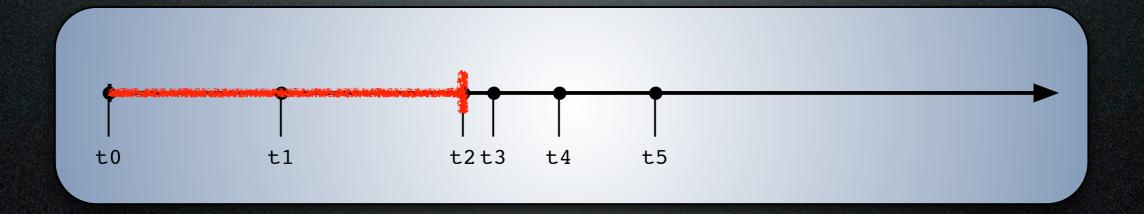

#### t2 - Reconnaissance

Again, You probably won't know they're casing you .. but ..

(c) 2012 sandSecurity

#### t2 - Reconnaissance

- Business Indicators
  - Increase in hangup calls
  - Request for publicly available information not normally requested.
  - Invalid support calls

#### t2 - Reconnaissance

- Non-direct Indicators
  - Distinct, un-warranted increase in "valid" web or email traffic.
  - Increase Friend requests (AIM, skype, facebook ..etc) to business AND associates.

Probing...

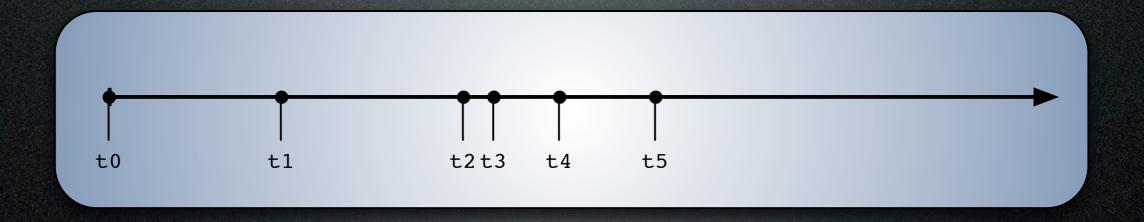

#### Probing...

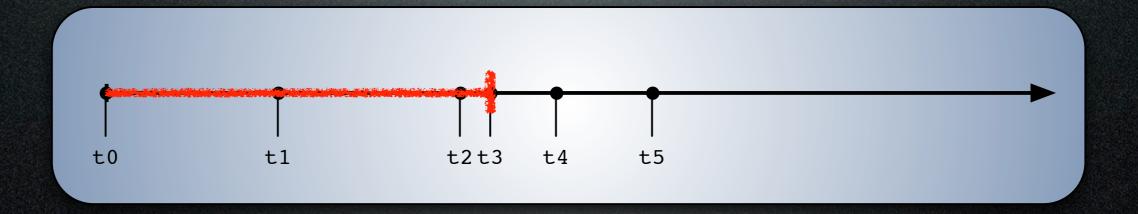

(c) 2012 sandSecurity

#### t3 - Probing

- Increased Network Load
  - Increase of probe type traffic (synony ... etc)
  - Increase in general load
  - Increase in load on a specific port

#### t3 - Probing

Changes in Application Logs

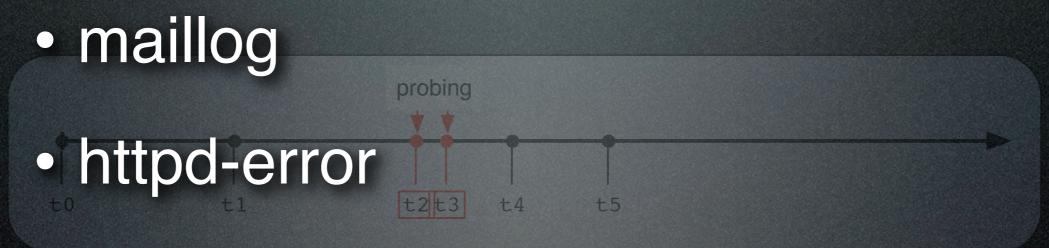

- EventLog
- Firewall Logs

#### Exploit!

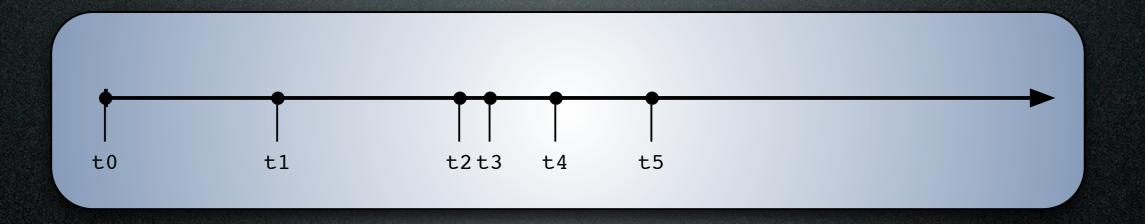

#### Exploit!

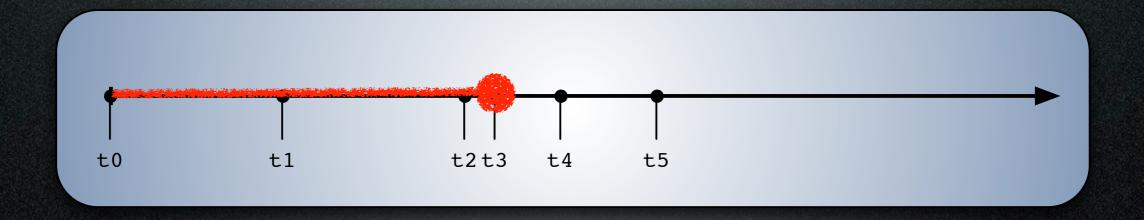

Does anyone ever know right when they're exploited...

### Not Wsually...

#### Penetration...

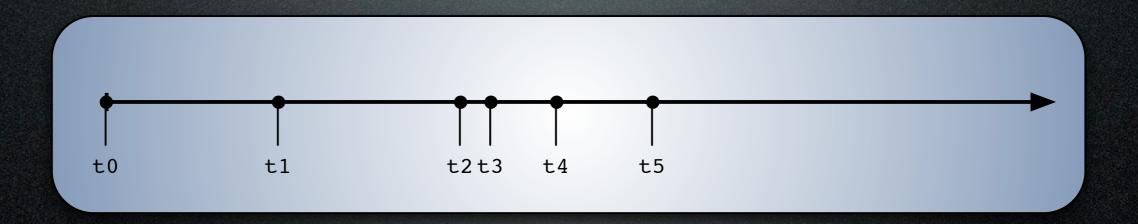

#### Penetration...

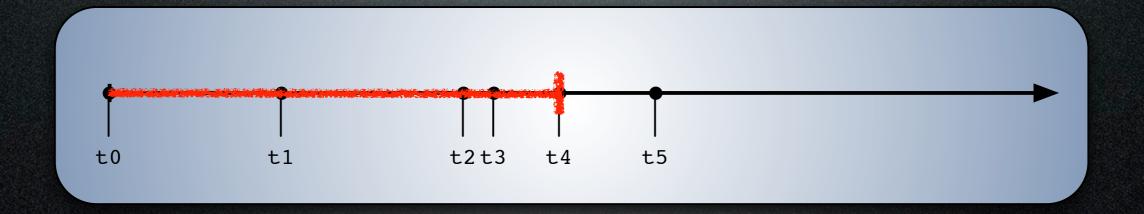

#### t4 - penetration

- Changed files on filesystem
- Changed behavior of system (load, memory usage)
- Changed behavior of applications (error rates, file sizes, load)
- Changed behavior of network traffic

#### Cleanup...

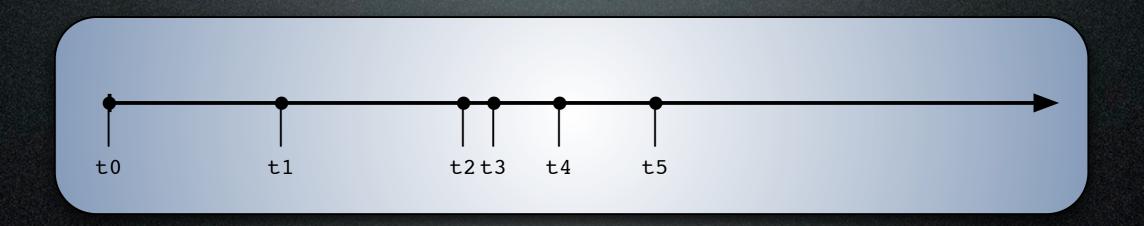

#### Cleanup...

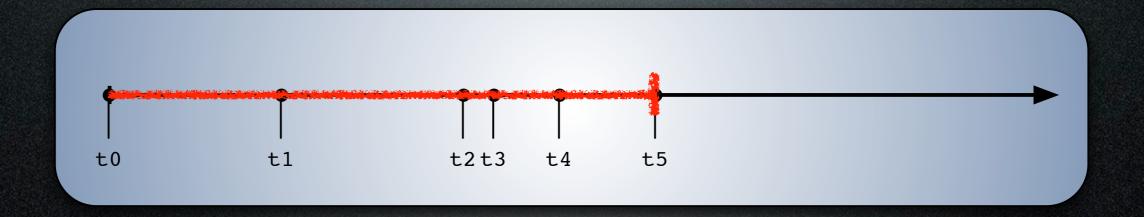

#### t5 - Cleanup

Missing information in logs (holes in time)

cleanup

- Changed files on filesystem
- Changed behavior of applications
- Changed behavior of network traffic

#### Reap Reward...

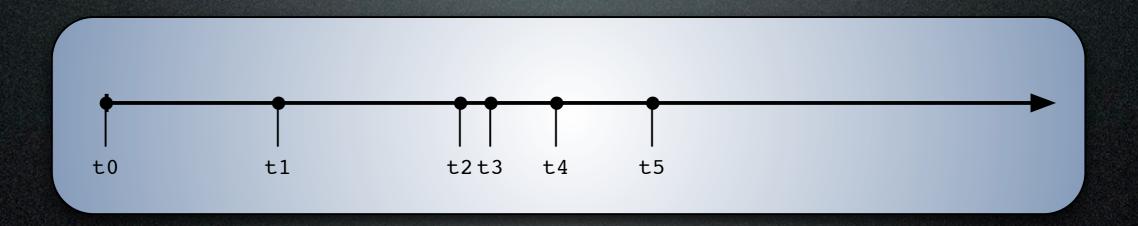

#### Reap Reward...

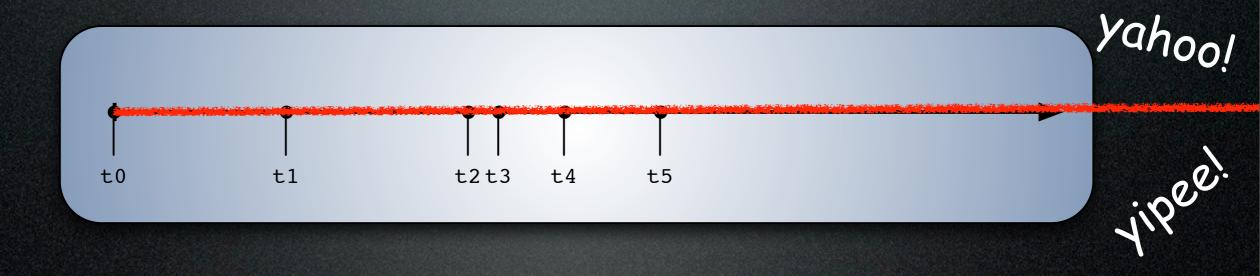

Once they're in .. it's VERY hard to know you've gotten them out.

Once they're in .. it's Validated to know you've gotten them out.

#### Penetration == BAD.

# So .. how can you minimize risk?

# Insert yourself in the process.

#### Insert

# in the pressi

# Anatomy of a Penetration

# Anatomy of a Penetration

Part 3<sup>[3]</sup>- Insert Yourself

[3] "... Then shalt thou count to three, no more, no less. Three shall be the number thou shalt count, and the number of the counting shall be three. Four shalt thou not count, neither count thou two, excepting that thou then proceed to three. Five is right out. Once the number three, being the third number, be reached, then lobbest thou thy Holy Hand Grenade of Antioch towards thy foe, who, being naughty in my sight, shall snuff it."

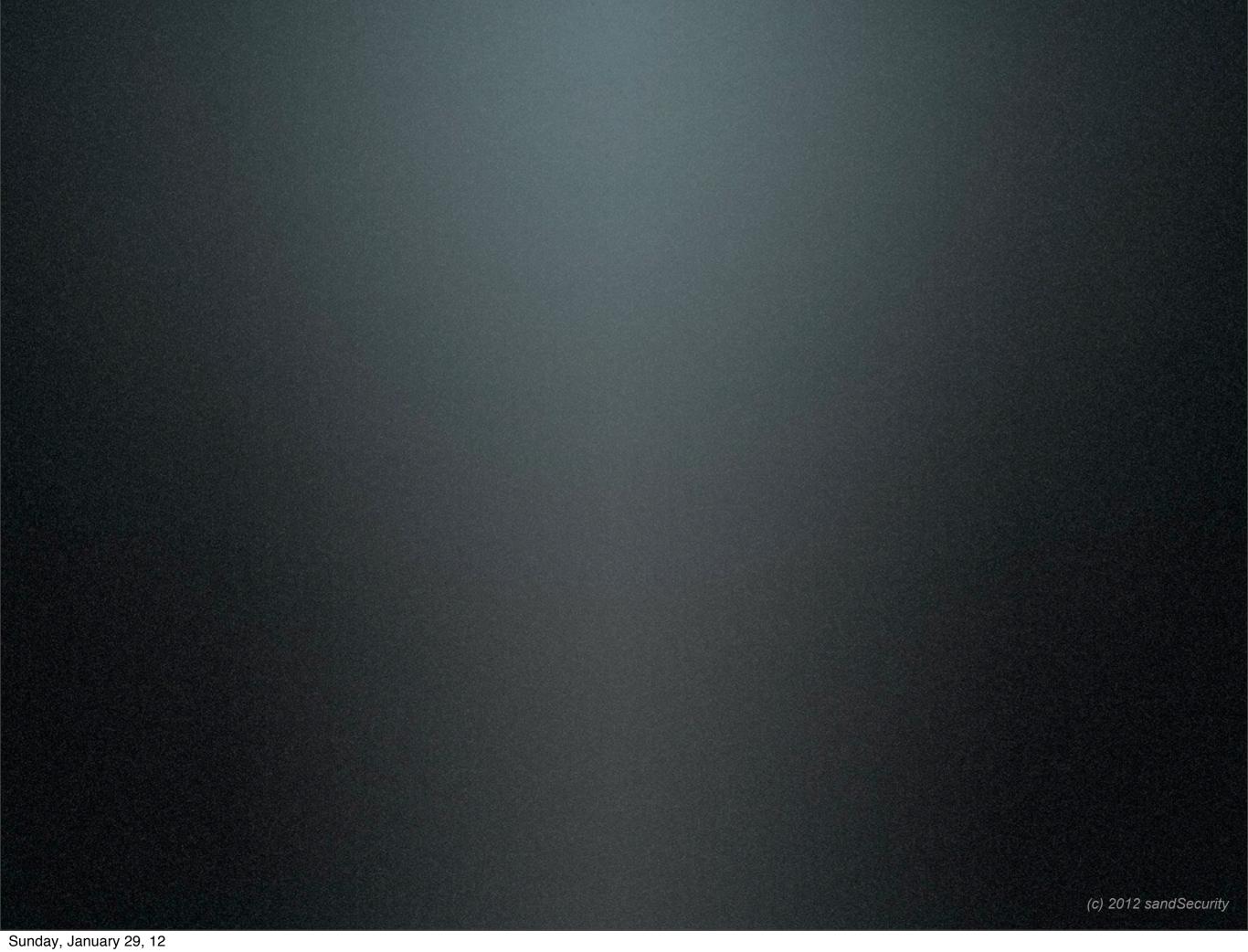

noise orsenongise noise no

noise orsenongise noise no

### Baseline!

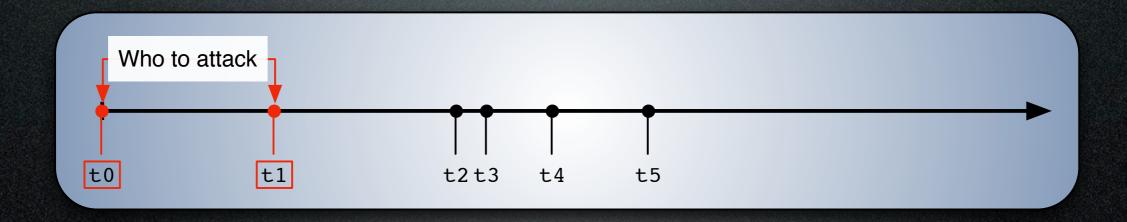

# Who to attack Mitigations...

- Can't change what kind of entity you work for ...
- •Can't (Generally) change what information is out on the 'net about you or the entity you work for.
- Can change which entity you work for ...
   but that's perilous in these economic times.

#### Who to attack

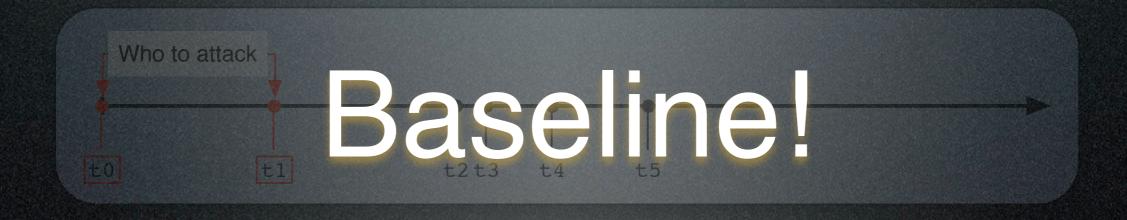

## Who to attack Mitigations...

- Check Information Services on the 'net often!
  - Google yourself and your Company.

Who to attack

- Use tools like Maltego to see what \*other\* information is available.
- Scan the social networks for information related to your company.

# Who to attack Mitigations...

- Critically examine publicly available information
  - Your Website (visible and the source!!!!)
  - •Sales Propaganda 13 t4 t5
  - White Papers

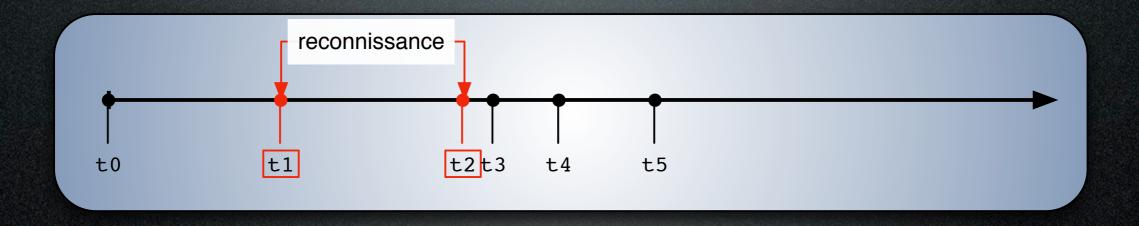

#### t2 - Reconnaissance

Again... reconnissance

You probably won't know they're casing you .. but ..

### Baseline!

#### t2 - Reconnaissance

- Monitor your application logs ( logly, logzilla, splunk )
- Monitor your system and application load (nagios, cacti, webalizer, mailgraph)
- Monitor your service call loads
  - use an issue tracking system! (trac, RT, Tivoli)

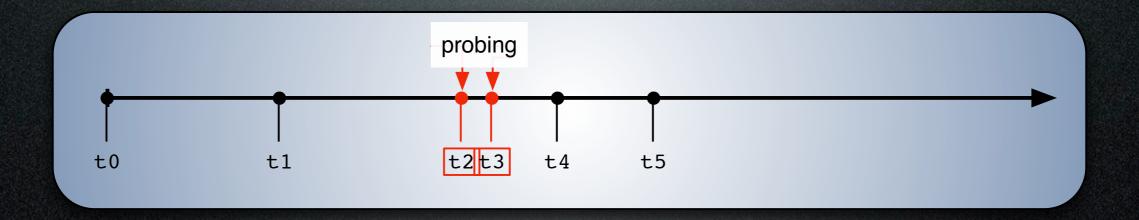

# How will you know you're being probed?

## Baseline!

- Install an IDS
- SNORT is free sping
- comes with OSSIM ;-)!!!!!

(it's not that hard;-)

- Review Application Logs
  - maillog (awstats, mailgraph)
  - httpd ( webalizer ) \*\*
  - EventLog (EventLogExplorer)

- Review System Logs
  - kernel, security logs (logwatch)
  - packet monitoring ( ntop )

- Aggregate information
  - Centralize System logs
  - install OSSIM

(it's easy and free...;-)

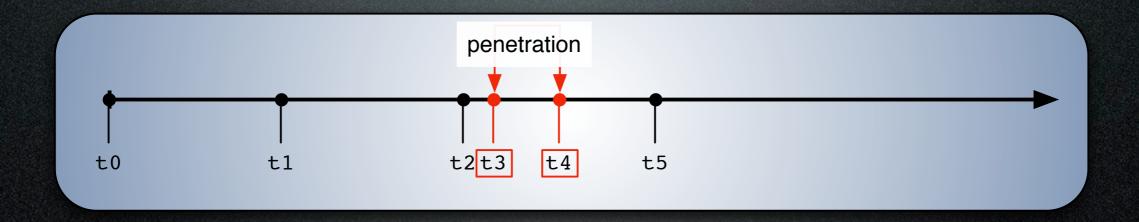

# How will you know you're being penetrated?

## Baseline!

### t4 - penetration

Network Monitoring...

- IDS on the \*inside\*
  - Way easier to baseline than external!
- Monitor interior traffic! ( ntop, snort )
- Monitor network devices (OSSIM, Cacti)
- Manage signal-to-noise

### t4 - penetration

- System Monitoring
  - Load, Diskspace, etc (Nagios, Spiceworks)
    - Easy to profile internal systems.
  - Changes to key files (subversion, cfengine, chef, puppet, tripwire)

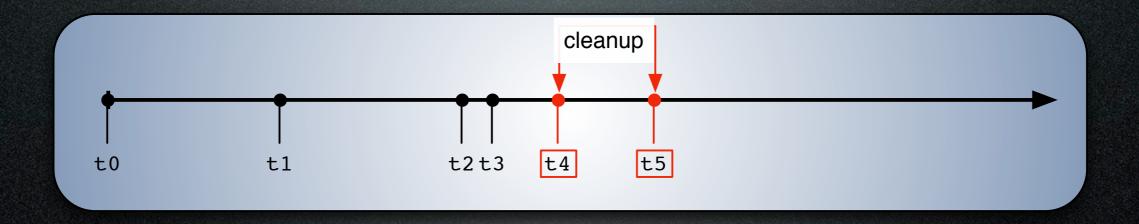

### t5 - Cleanup

#### Centralize Information

- Archive to non-writable media
  - DVD, CD Multi session
  - Printer ( where am I gonna get greenbar?!? )
  - Isolated Access Machines (they exist?)

### t5 - Cleanup

#### Monitor for Change

- Install Central Configuration Management
  - Puppet, Chef, cfengine
- Install system integrity monitoring
  - tripwire, OSSEC, osiris

### t5 - Cleanup

#### Have A Plan

- Meet with Data and Business owners and build a Reaction Plan.
- Create a Security Awareness Plan for your associates.

### In Summary Let me 'splain...

# No ... there is too much, let me sum up!

 Your TTL is dependent on how involved you are with the information that's available.

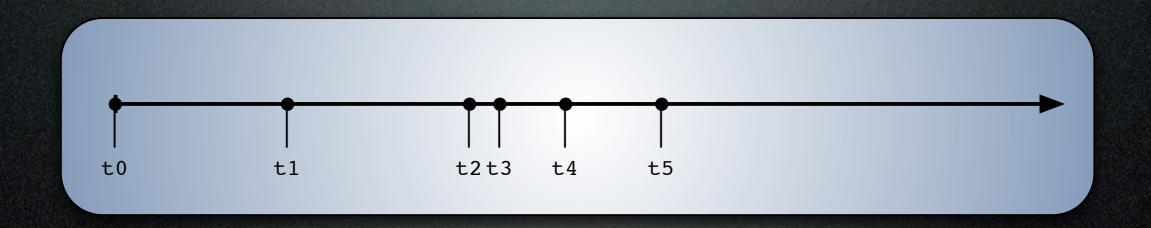

VS.

 Your TTL is dependent on how involved you are with the information that's available.

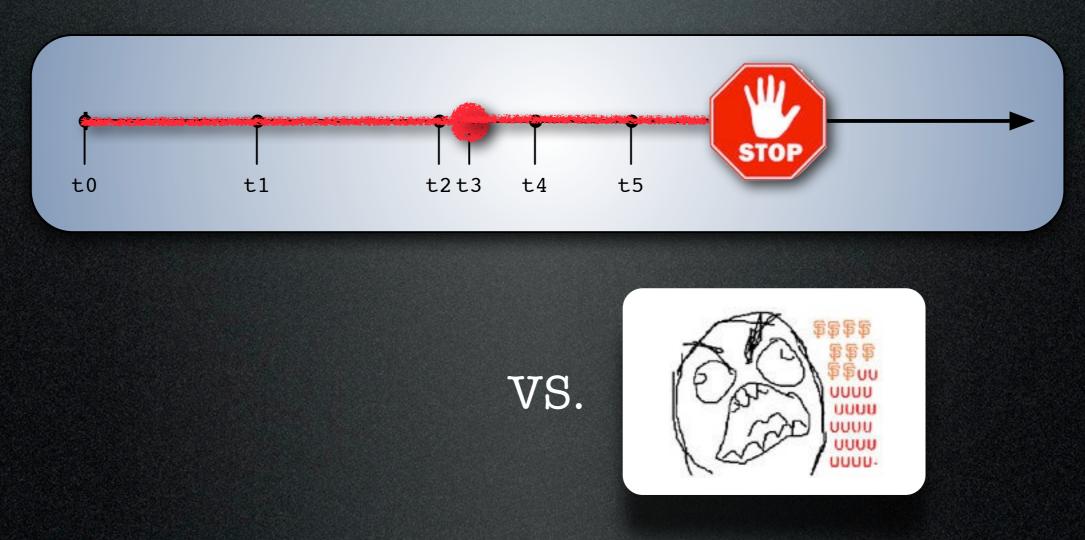

 Your TTL is dependent on how involved you are with the information that's available.

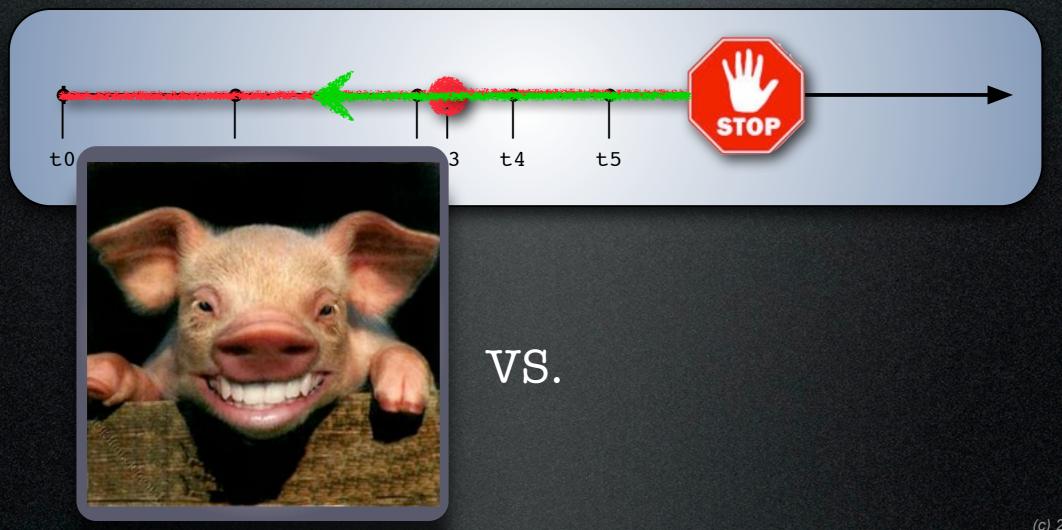

(c) 2012 sandSecurity

- Insert yourself to the process
  - Evaluate your network as an attacker
  - Implement strong network monitoring
  - Many have come before you, use their tools!

- Insert yourself to the process
  - Evaluate your network as an attacker
  - Implement strong network monitoring
  - Many have come before you, use their tools!

- Review your reports.. often
  - LogWatch
  - IDS reports
  - System Usage Reports
  - Find ways to effectively manage signal-to-noise

- Review your reports.. often
  - LogWatch
  - IDS reports
  - System Usage Reports
  - Find ways to effectively manage signal-to-noise

- Get your collegues in the process
  - Keep Management abreast and involved
  - Horse/Barn-Door applies
  - Make it a part of your weekly work routine

- Get your collegues in the process
  - Keep Management abreast and involved
  - Horse/Barn-Door applies
  - Make it a part of your weekly work routine

### Minimizing t4-> cleanup

- Keep good backups!
- Test them .. regularly .. and irregularly.
- Good Change Control processes (I like svn)

### Minimizing t4-> cleanup

- Keep good backups!
- Test them .. regularly .. and irregularly.
- Good Change Control processes (I like svn)

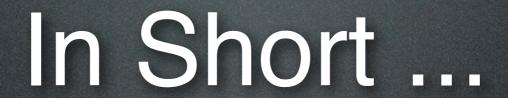

### Stay Involved.

### Stay Involved.

And....

## Baseline!!!

### Questions?

© sandinak
Branson Matheson
branson [at] sandsite.org

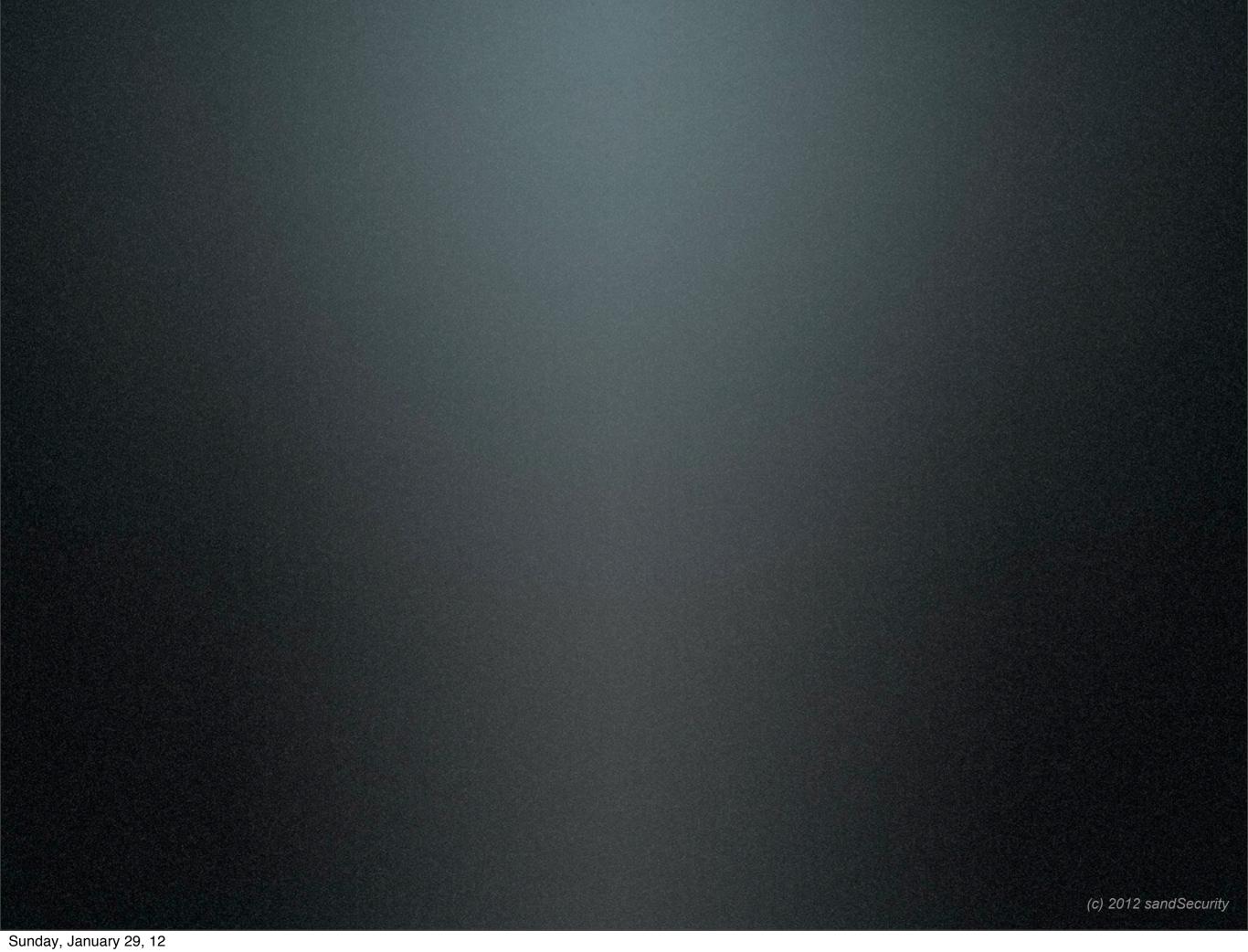